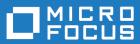

# Silk Performance Manager 20.5

**API Help** 

Micro Focus The Lawn 22-30 Old Bath Road Newbury, Berkshire RG14 1QN UK http://www.microfocus.com

<sup>©</sup> Copyright 2001-2019 Micro Focus or one of its affiliates.

MICRO FOCUS, the Micro Focus logo and Silk Performance Manager are trademarks or registered trademarks of Micro Focus or one of its affiliates.

All other marks are the property of their respective owners.

2019-11-14

# Contents

|            | Web Services                               |  |
|------------|--------------------------------------------|--|
| Testing    | Your Configuration                         |  |
| Web Servic | e Session Handling                         |  |
| Web Servic | -                                          |  |
| sccsyst    |                                            |  |
|            | ppModule Class                             |  |
|            | intity Class                               |  |
|            | lamedEntity Class                          |  |
|            | onvertFromReadableTime                     |  |
|            | onvertToReadableTime Method (sccsystem)    |  |
|            | ncryptPassword Method (sccsystem)          |  |
|            | etApplicationModules Method (AppModule)    |  |
|            | ogonUser Method (sccsystem)                |  |
| sccentit   |                                            |  |
|            | Project Class                              |  |
|            | ocation Class                              |  |
|            | ocation Details Class                      |  |
|            | ssentialDescription Class                  |  |
|            | ssential Broup Class                       |  |
|            | ssentialSubGroup Class                     |  |
|            | ExecServer Class                           |  |
|            | ilePoolEntry Class                         |  |
|            | Jser Class                                 |  |
|            | JserDetails Class                          |  |
|            | JserGroup Class                            |  |
|            | JserGroupMembership Class                  |  |
|            | Role Class                                 |  |
|            | etAllRoles Method (sccentities)            |  |
|            | etAllUserGroups Method (sccentities)       |  |
|            | etProjects Method (sccentities)            |  |
|            | etProjectsForUser Method (sccentities)     |  |
|            | etLocations Method (sccentities)           |  |
|            | etLocationsForProject Method (sccentities) |  |
|            | ctivateExecServer Method (sccentities)     |  |
|            | ctivateProjects Method (sccentities)       |  |
|            | ddLocationToProject Method (sccentities)   |  |
|            | ddResourceTag Method (sccentities)         |  |
|            |                                            |  |
|            | reateLocation Method (sccentities)         |  |
|            | reateProject Method (sccentities)          |  |
|            | reateUser Method (sccentities)             |  |
|            | reateUsergroup Method                      |  |
|            | eactivateExecServer Method (sccentities)   |  |
|            | eactivateProjects Method (sccentities)     |  |
|            | eleteLocations Method (sccentities)        |  |
|            | eleteProjects Method (sccentities)         |  |
|            | eleteUsers Method (sccentities)            |  |
|            | , ,                                        |  |
|            | ,                                          |  |

|                                                             | 40 |
|-------------------------------------------------------------|----|
| getAllEssentials Method (sccentities)                       |    |
| getAllMemberships Method (sccentities)                      |    |
| getAllProjects Method (sccentities)                         |    |
| getAllResourceTags Method (sccentities)                     |    |
| getEssentialGroups Method (sccentities)                     |    |
| getEssentials Method (sccentities)                          |    |
| getEssentialSubGroups Method (sccentities)                  |    |
| getExecServerById Method (sccentities)                      |    |
| getExecServersOfLocation Method (sccentities)               |    |
| getFilePoolEntries Methods (sccentities)                    |    |
| getGroupByName Method (sccentities)                         |    |
| getLocationDetails Method (sccentities)                     |    |
| getMembershipsOfGroup Method (sccentities)                  |    |
| getMembershipsOfUser Method (sccentities)                   |    |
| getProjectById Method (sccentities)                         |    |
| getRoleById Method (sccentities)                            | 52 |
| getUserDetails Method (sccentities)                         |    |
| getUsers Method (sccentities)                               |    |
| isMixedModeAuthentication Method (sccentities)              |    |
| removeLocationFromProject Method (sccentities)              |    |
| removeResourceTag method (sccentities)                      |    |
| setMixedModeAuthentication Method (sccentities)             |    |
| setPassword Method (sccentities)                            |    |
| setProxyUsernameAndPasswordForLocation Method (sccentities) |    |
| updateExecServer Method (sccentities)                       |    |
| updateLocation Method (sccentities)                         |    |
| updateMembershipsOfGroup Method (sccentities)               |    |
| updateMembershipsOfUser Method (sccentities)                |    |
| updateProject Method (sccentities)                          |    |
| updateUser Method (sccentities)                             |    |
| updateUserGroup Method (sccentities)                        |    |
| sccadminctrl                                                |    |
| setProjectState Method (sccadminctrl)                       |    |
| sventities                                                  |    |
| ActionSetting Class                                         |    |
| ClientSideExecutionSet Class                                | 62 |
| Condition Class                                             | 63 |
| CustomIncident Class                                        | 65 |
| ExecutionLogEntry Class                                     | 66 |
| ExecutionSet Class                                          | 69 |
| Incident Class                                              | 71 |
| Measure Class                                               | 72 |
| Monitor Class                                               | 73 |
| Rule Class                                                  | 75 |
| RuleExpressionPart Class                                    | 77 |
| RuleIncident Class                                          | 78 |
| Server Class                                                | -  |
| ServerSideExecutionSet Class                                | 80 |
| Transaction Class                                           |    |
| addRuleExpressionPart Method (sventities)                   | 80 |
| createCondition Method (sventities)                         |    |
| createCustomIncident Method (sventities)                    |    |
| createDefaultRule Method (sventities)                       | 82 |
| createRule Method (sventities)                              |    |
| createRuleWithEssentialAction Method (sventities)           | 83 |
|                                                             |    |

| delete Condition Mathed (overtition)                                            | 00  |
|---------------------------------------------------------------------------------|-----|
| deleteCondition Method (sventities)<br>deleteCustomIncident Method (sventities) |     |
| deleteRule Method (sventities)                                                  |     |
| deleteRuleExpressionPart Method (sventities)                                    | 04  |
| getActionEssentials Method (sventities)                                         |     |
| getActionSettings Method (sventities)                                           |     |
| getActionTypeIds Method (sventities)                                            |     |
| getAlertingLocations Method (sventities)                                        |     |
| getClientSideExecutionSets Method (sventities)                                  |     |
| getCondition Method (sventities)                                                |     |
| getConditions Method (sventities)                                               |     |
| getCustomIncident Method (sventities)                                           |     |
| getCustomIncidents Method (sventities)                                          |     |
| getCustomIncidents Method (sventities)                                          |     |
| getExecutionLog Method (sventities)                                             |     |
| getMeasureNamesForProject Method (sventities)                                   |     |
| getMeasures Method (sventities)                                                 |     |
| getMonitors Method (sventities)                                                 |     |
| getPageURL Method (sventities)                                                  |     |
| getPageURL Method (sventities)                                                  |     |
| getProfiles Method (sventities)                                                 |     |
| getResultLocations Method (sventities)                                          |     |
| getRule Method (sventities)                                                     |     |
| getRuleExpressionParts Method (sventities)                                      | 96  |
| getRules Method (sventities)                                                    |     |
| getRuleIncidents Method (sventities)                                            | 97  |
| getRuleIncidents Method (sventities)                                            | 97  |
| getServerSideExecutionSets Method (sventities)                                  | 98  |
| getServersForProject Method (sventities)                                        |     |
| getTransactionsForProject Method (sventities)                                   | 98  |
| getTransactionsForMonitor Method (sventities)                                   |     |
| moveRuleExpressionPart Method (sventities)                                      |     |
| updateActionSettings Method (sventities)                                        |     |
| updateCondition (sventities)                                                    |     |
| updateCustomIncident Method (sventities)                                        |     |
| updateEssentialActionSettings Method (sventities)                               | 101 |
| updateRule Method (sventities)                                                  |     |
| updateRuleExpressionPart                                                        | 102 |
| svdata                                                                          |     |
| DataPoint Class                                                                 |     |
| getClientMeasureData Method (svdata)                                            |     |
| getClientMeasureDataAcrossProjects Method (svdata)                              |     |
| getLastClientData Method (svdata)                                               |     |
| getLastData Method (svdata)                                                     |     |
| getLastServerData Method (svdata)                                               |     |
| getMeasureData Method (svdata)                                                  |     |
| getServerMeasureData Method (svdata)                                            |     |
| getServerMeasureDataAcrossProjects Method (svdata)                              |     |
| mergeSeries Method (svdata)                                                     |     |
| svmonconfctrl                                                                   |     |
| MonitorSetting Class                                                            |     |
| MonitorSettingSpec Class                                                        |     |
| RunExclusion Class                                                              |     |
| Schedule Class                                                                  |     |
| ScheduleSettings Class                                                          |     |
| addScheduleExclusion Method (svmonconfctrl)                                     | 123 |

| createMonitor Method (svmonconfctrl)124         |
|-------------------------------------------------|
| createMonitor Method (svmonconfctrl)            |
| createMonitor Method (svmonconfctrl)            |
| deleteMonitor Method (svmonconfctrl)            |
| getLocationsOfSchedule Method (svmonconfctrl)   |
| getMonitorSchedule Method (svmonconfctrl)       |
| getMonitorSettings Method (symonconfctrl)       |
| getMonitorSettingSpec Method (svmonconfctrl)    |
| getProjectSchedule Method (svmonconfctrl)       |
| getScheduleExclusions Method (svmonconfctrl)    |
| getTestScripts Method (svmonconfctrl)128        |
| getUsergroupNames Method (svmonconfctrl)129     |
| makeScheduleLocal Method (svmonconfctrl)        |
| redefineSchedule Method (svmonconfctrl)130      |
| removeSchedule Method (svmonconfctrl)           |
| runMonitor Method (svmonconfctrl)130            |
| runMonitorsInProject Method (svmonconfctrl)     |
| setLocationsOfSchedule Method (svmonconfctrl)   |
| setMonitorState Method (svmonconfctrl)132       |
| updateMonitorSettings Method (svmonconfctrl)    |
| Accessing Web Services through Java133          |
| Generating Stub Classes                         |
| Instantiating Stub Classes and Invoking Methods |
| Sample Transaction                              |
|                                                 |

# Introduction

In addition to offering access through HTML Web pages, Silk Performance Manager provides web services as an additional option for querying data and applying configuration changes.

Web services are available through SOAP calls, which are standardized XML messages that are sent and received through a front-end server using the HTTP protocol, allowing SOAP-enabled clients to get fast, direct access to Silk Performance Manager data and configuration settings.

# **Setting Up Web Services**

Web services do not require setup. They are enabled by default on each front-end server. For example, if *http://www.yourFrontend.com/login* is the URL that you use to access Silk Performance Manager, then *http://www.yourFrontend.com/services* is the base URL you use to access available web services.

When you access the base URL using your browser, you are presented with a simple HTML list of all available web services. This list is provided by Apache Axis, which is the SOAP stack that Silk Performance Manager uses. For additional information, see *http://ws.apache.org/axis/*. This web page provides links to Web Service Description Language (WSDL) standardized XML files, where each file describes the interface of a single web service. These files are not human readable. For this reason, SOAP-enabled clients read WSDL files and thereby retrieve information required for invoking methods on corresponding web services.

# **Testing Your Configuration**

In general, SOAP clients use HTTP POST requests for method invocation of web services. However, when method calls are not overly complex, you can also use GET requests for invocation.

You can test your Silk Performance Manager web service configuration directly from your browser. Browsers generally use HTTP GET requests.

The simple list of web services contains the service *Version*, which is an Axis service that provides the single method getVersion(). You can invoke this method directly from your browser by using the following URL format:

http://www.yourFrontend.com/services/Version?method=getVersion

The response that you will receive consists of an XML file, which is not human readable and which contains the return value of the method as an Axis version information string similar to the following: Apache Axis version: 1.1 Built on Jun 13, 2003 (09:19:43 EDT)

You can also call web service methods that take parameters from your browser. If your installation starts and is properly connected to a database, you can login to Silk Performance Manager through a web service call.

If you have not changed the default login credentials of your Silk Performance Manager installation, you can use the username "admin" and the password "admin". To login, use the method logonUser of the web service sccsystem as follows:

```
http://www.yourFrontend.com/services/sccsystem?
method=logonUser&username=admin&plainPwd=admin
```

If the credentials that you have supplied are correct, the response contains a session identifier that can be used in subsequent calls. The response should contain a line that resembles the following: <logonUserReturn xsi:type="xsd:long">+756169926993183070</logonUserReturn</li>

# **Web Service Session Handling**

Silk Performance Manager data is protected against unauthorized access. You must provide your login credentials before data access is granted. This is true not only when working with the HTML front-end, but also when communicating with Silk Performance Manager through SOAP calls.

Therefore, the first step in querying data or applying configuration changes for Silk Performance Manager is authentication. If the authentication is successful, a user session is created that allows execution of subsequent operations in the context of that user login.

When accessing Silk Performance Manager through a web browser, the session information is not visible to the user. The browser uses cookies to handle the session information. In contrast to using Silk Performance Manager through HTML, SOAP calls must handle information manually.

Authentication through web services is done through the SOAP call logonUser() of the web service sccsystem. See *Testing Your Configuration* for an example of how to invoke this call directly from your browser. The method call returns a session identifier that references the session created on the server and at the same time is used as a key to access Silk Performance Manager in the context of this session.

Each subsequent SOAP call that requires a session for execution takes the session identifier as one of its parameters, checks its validity, and executes in the context of the corresponding session.

The following Java code sample shows simple access to Silk Performance Manager through web services and demonstrates use of the session identifier:

long sessionId = sccsystem.logonUser("admin", "admin"); Project[] projects = sccentities.getProjects(sessionId);

A Silk Performance Manager session that has been created through web services cannot be ended explicitly. Instead, sessions end automatically when they are no longer used. As soon as a session times out on a server, subsequent SOAP calls that attempt to use the session throw exceptions.

# **Web Services**

Silk Performance Manager offers the following web services:

- sccsystem
- sccentities
- sccadminctrl
- sventities
- svdata
- svmonconfctrl

This section offers a description of each of these services and of the methods that are available with each service. It also lists the location of the WSDL document that corresponds to each service.

The descriptions use a pseudo-code syntax that is closely related to the Java syntax.

### sccsystem

#### Description

This is the root service. It provides an authentication method and simple utility methods.

The WSDL file of the service is available at /services/sccsystem?wsdl.

#### Methods

| Name                    | Description                                                                                                    |
|-------------------------|----------------------------------------------------------------------------------------------------|
| logonUser               | Logs on with given username and password. long.                                                                                                    |
| encryptPassword         | Takes a clear text password and returns the encrypted version. String.                                                                                 |
| convertToReadableTime   | Converts the given time, which is the number of milliseconds since midnight, January 1, 1970 UTC, into a human readable string representation. String. |
| convertFromReadableTime | Converts the given date/time to the number of milliseconds since midnight, January 1, 1970 UTC. long.                                                  |
| getApplicationModules   | Retrieves the list of installed application modules. AppModule.                                                                                        |

# **AppModule Class**

### Description

The AppModule class represents an application module.

### **Inheritance Hierarchy**

- Entity
  - NamedEntity
    - AppModule

# **Entity Class**

### Description

The Entity class represents an entity.

### Syntax

public class Entity implements Serializable

### **Properties**

| Name | Description                                     |
|------|-------------------------------------------------|
| id   | Gets or sets the identifier of the entity. int. |

### id Property (Entity)

### Class

Entity.

### Action

Returns the unique identifier.

### Syntax

public int id;

### Access

Read and write.

# **NamedEntity Class**

### Description

The NamedEntity class represents a named entity.

### **Inheritance Hierarchy**

- Entity
  - NamedEntity

### Syntax

public class NamedEntity extends Entity

### **Properties**

| Name | Description                                  |
|------|----------------------------------------------|
| name | Gets or sets the name of the entity. String. |

Name

Description

description

Gets or sets the description of the entity.  ${\tt String}.$ 

### name Property

### Class

NamedEntity.

#### Action

Gets or sets the name.

#### Syntax

public String name;

### Access

Read and write.

### description Property

#### Class

NamedEntity.

### Action

Returns the description.

### Syntax

public String description;

### Access

Read and write.

### convertFromReadableTime

#### Class

#### sccsystem.

### Action

Converts a given time string into the number of milliseconds since midnight, January 1, 1970 UTC.

### Syntax

unreadableTime = sccsystem.convertFromReadableTime(readableTime, plainPwd)

| Variable       | Description                                                                       |
|----------------|-----------------------------------------------------------------------------------|
| unreadableTime | The time as the number of milliseconds since midnight, January 1, 1970 UTC. long. |

Variable

Description

readableTime

The time in the readable format "YYYY-MM-DD HH:MM:SS.MMM". Based on UTC. String.

# convertToReadableTime Method (sccsystem)

#### Class

sccsystem.

### Action

Converts a time given as the number of milliseconds since midnight, January 1, 1970 UTC, into a humanreadable string representation. The returned format is "YYYY-MM-DD HH:MM:SS.MMM".

### **Syntax**

readableTime = sccsystem.convertToReadableTime(unreadableTime, plainPwd)

| Variable       | Description                                                                         |
|----------------|-------------------------------------------------------------------------------------|
| readableTime   | The time in the readable format "YYYY-MM-DD<br>HH:MM:SS.MMM". Based on UTC. String. |
| unreadableTime | The time as the number of milliseconds since midnight, January 1, 1970 UTC. long.   |

# encryptPassword Method (sccsystem)

#### Class

sccsystem.

### Action

Returns the encrypted version of a password.

### Syntax

password = sccsystem.encryptPassword(username, plainPwd)

| Variable  | Description                                        |
|-----------|----------------------------------------------------|
| password  | The encrypted password. String.                    |
| sessionId | The unique identifier of the actual session. long. |
| plainPwd  | The plain text password. String.                   |

#### Example

To encrypt the password *admin*, first retrieve the session ID, for example by using the *logonUser* method, and then call the encryptPassword method:

long sessionId = sccsystem.logonUser("admin", "admin"); string password = sccsystem.encryptPassword(sessionId, "admin");

# getApplicationModules Method (AppModule)

### Class

AppModule.

### Action

Retrieves the list of the application modules that are installed, for example Silk Performance Manager.

### Syntax

applicationModules = getApplicationModules(sessionId)

| Variable           | Description                                                 |
|--------------------|-------------------------------------------------------------|
| applicationModules | The list of the installed application modules. Appmodule[]. |
| sessionId          | The unique ID of the actual session. long.                  |

# logonUser Method (sccsystem)

#### Class

sccsystem.

### Action

Adds a column to the underlying ActiveData object and returns a value that indicates success or failure. Logs on with a given username and password. The returned session identifier can be used in subsequent calls. It acts as a unique key. The session created with the method expires when it is not used for a period of time.

### Syntax

```
sessionId = sccsystem.logonUser(username, plainPwd)
```

| Variable  | Description                                                                                              |
|-----------|----------------------------------------------------------------------------------------------------|
| sessionId | A unique identifier that is used as a key to identify the session that is created with the method. long. |
| username  | The username. String.                                                                                    |
| plainPwd  | The password of the specified user. String.                                                              |

### Example

To create a new session for the user *admin* with the password *admin*, type: long sessionId = sccsystem.logonUser("admin", "admin");

# sccentities

### Description

This service provides read access to the two main entities that exist on the SCA level—Project and Location.

The WSDL file of the service is available at /services/sccentities?wsdl.

| Name                   | Description                                                                                                    |
|------------------------|----------------------------------------------------------------------------------------------------|
| getProjects            | Retrieves all defined projects. Project[].                                                                                        |
| getProjectsForUser     | Retrieves all defined projects that meet the specified filter criteria. <i>Project[]</i> .                                        |
| getLocations           | Retrieves all defined locations. Location[].                                                                                      |
| getLocationsForProject | Retrieves all locations associated with the given project.<br>Location[].                                                         |
| activateExecServer     | Activates an existing execution server if it is not already active.                                                               |
| activateProjects       | Activates the projects with the given Ids.                                                                                        |
| addLocationToProject   | Adds an association from a location to a project. boolean.                                                                        |
| addResourceTag         | Adds resource tags to an execution server.                                                                                        |
| createExecServer       | Creates a new execution server for the given properties. int.                                                                     |
| createLocation         | Creates a new location with the data provided by the location details.                                                            |
| createProject          | Creates a new project with the given properties. int.                                                                             |
| createUser             | Creates a new user with the data of the given user details - the given session ID is ignored and the login has to be unique. int. |
| createUsergroup        | Creates a new user group. int.                                                                                                    |
| deactivateExecServer   | Deactivates an existing execution server if it is active.                                                                         |
| deactivateProjects     | Deactivates the projects with the given identifiers.                                                                              |
| deleteLocations        | Deletes the locations with the specified location identifiers, if no execution servers exist for the locations.                   |
| deleteProjects         | Deletes the projects with the specified identifiers if the logged in user has the right to delete projects.                       |
| deleteUsers            | Deletes the users with the specified identifiers.                                                                                 |
| deleteUserGroup        | Deletes the user group identified by the ID.                                                                                      |
| encryptAndSetPassword  | Sets the password for the user. The password is encrypted on the server and therefore is transmitted in plain text.               |
| getAllEssentials       | Queries all essentials. <i>EssentialDescription[]</i> .                                                                           |
| getAllMemberships      | Retrieves all memberships. UserGroupMembership[].                                                                                 |

| Name                                              | Description                                                                                                    |
|---------------------------------------------------|----------------------------------------------------------------------------------------------------|
| getAllProjects                                    | Retrieves all projects with the given name that are assigned to the logged in user. Alternatively, retrieves all projects with the given name if the user is an administrator. Supports the wildcard characters "*" and "?". <i>Project[]</i> . |
| getAllResourceTags                                | Retrieves all resource tags of a location. String[].                                                                                                    |
| getAllRoles                                       | Retrieves all roles. Role[].                                                                                                    |
| getAllUserGroups                                  | Retrieves all user groups. UserGroup[].                                                                                                    |
| getEssentialGroups                                | Queries all essential groups. EssentialGroup[].                                                                                                    |
| getEssentials                                     | Queries all essentials which are children of the given subgroup. <i>EssentialDescription[]</i> .                                                                                                    |
| getEssentialSubGroups                             | Queries all Essential Sub Groups. EssentialSubGroup[].                                                                                                    |
| getExecServerById                                 | Retrieves the execution server that is identified by the given ID. <i>ExecServer</i> .                                                                                                    |
| getExecServersOfLocation                          | Retrieves the execution servers of a location. <i>ExecServer[]</i> .                                                                                                    |
| getFilePoolEntries                                | Retrieves information about the file pool entries.<br>FilePoolEntry[].                                                                                                    |
| getGroupById                                      | Retrieves a user group by ID. UserGroup.                                                                                                    |
| getGroupByName                                    | Retrieves a user group by name. UserGroup.                                                                                                    |
| getLocationDetails                                | Retrieves detailed information about the location specified by the ID. <i>LocationDetails</i> .                                                                                                    |
| getMembershipsOfGroup                             | Retrieves all memberships of the specified user group.<br>UserGroupMembership[].                                                                                                    |
| getMembershipsOfUser                              | Retrieves all user group memberships of the specified user.<br>UserGroupMembership[].                                                                                                    |
| getProjectById                                    | Retrieves the project with the given ID. Project.                                                                                                    |
| getRoleById                                       | Retrieves the specified role. Role.                                                                                                    |
| getUserDetails                                    | Retrieves details of the user with the given ID. UserDetails.                                                                                                    |
| getUsers                                          | Retrieves all users matching the given login name. User[].                                                                                                    |
| isMixedModeAuthentication                         | Retrieves whether mixed mode authentication is active for a user. boolean.                                                                                                    |
| removeLocationFromProject                         | Removes an association from a location to a project. boolean.                                                                                                    |
| removeResourceTag                                 | Removes resource tags from an execution server.                                                                                                    |
| $set {\tt Mixed} {\tt Mode} {\tt Authentication}$ | Sets the authentication mode for a user.                                                                                                    |
| setPassword                                       | Sets the password for the user. The password has to be encrypted on the client. This method is for internal use only.                                                                                                    |
| setProxyUsernameAndPasswordFo<br>rLocation        | Sets the proxy username and the password for a location identified by the <i>locationId</i> .                                                                                                    |
| updateExecServer                                  | Updates the properties of an existing execution server.                                                                                                    |

| Name                     | Description                                                                |
|--------------------------|----------------------------------------------------------------------------|
| updateLocation           | Updates a location with the data that is provided by the location details. |
| updateMembershipsOfGroup | Updates the memberships of a group.                                        |
| updateMembershipsOfUser  | Updates the user group memberships of a user.                              |
| updateProject            | Updates an existing project with the given properties.                     |
| updateUser               | Updates the properties of an existing user.                                |
| updateUserGroup          | Updates an existing user group.                                            |

# **Project Class**

### Description

The Project class represents a project.

### **Inheritance Hierarchy**

- Entity
  - NamedEntity
    - Project

### Syntax

public class Project extends NamedEntity

### **Properties**

| -            |                                                          |
|--------------|----------------------------------------------------------|
| Name         | Description                                              |
| ID           | The unique identifier of the project. int.               |
| name         | The name of the project. String.                         |
| description  | The description of the project. String.                  |
| active       | Indicates whether the project is active or not. boolean. |
| appModuleIds | The application module IDs. int[].                       |

### active Property (Project)

### Class

Project.

### Action

Gets or sets whether the project is active or inactive.

### Syntax

public boolean active;

### Access

Read and write.

### appModuleIds Property (Project)

### Class

Project.

### Action

Gets or sets the application module IDs.

### Syntax

protected int[] appModuleIds;

### Access

Read and write.

# **Location Class**

### Description

The Location class represents a location.

### **Inheritance Hierarchy**

- Entity
  - NamedEntity
    - Location

### Syntax

public class Location extends NamedEntity

### **Properties**

| Name     | Description                                                                          |
|----------|--------------------------------------------------------------------------------------|
| ID       | The unique identifier of the location. int.                                          |
| name     | The name of the location. String.                                                    |
| isActive | Indicates whether at least one execution server of this location is active. boolean. |

### isActive property (Location)

### Class

Location.

### Action

Indicates whether at least one execution server of this location is active.

### Syntax

public boolean isActive;

### Access

Read and write.

# **LocationDetails Class**

### Description

The Location class represents a location.

### Inheritance Hierarchy

- Entity
  - NamedEntity
    - Location
      - LocationDetails

### Syntax

public class LocationDetails extends Location

### **Properties**

| Name            | Description                                                                                                    |
|-----------------|----------------------------------------------------------------------------------------------------|
| proxyHostName   | Gets or sets the hostname of the proxy server. String.                                                                                    |
| proxyPort       | Gets or sets the port of the proxy server. int.                                                                                           |
| ргохуТуре       | The type of the proxy server:                                                                                                    |
|                 | <ul><li>0: No proxy.</li><li>1: Http proxy.</li><li>2: Socks proxy.</li></ul>                                                             |
|                 | int.                                                                                                    |
| useCentralProxy | Indicates whether the central proxy shall be used or not. boolean.                                                                        |
| isReal          | <i>Deprecated:</i> Should always be false. Used to indicate that this location is a real location that was created by a third party tool. |

### proxyHostName Property (LocationDetails)

### Class

LocationDetails.

### Action

Gets or sets the hostname of the proxy server.

### Syntax

public String proxyHostName;

### Access

Read and write.

### proxyPort Property (LocationDetails)

### Class

LocationDetails.

### Action

Gets or sets the port of the proxy server.

### Syntax

public int proxyPort;

### Access

Read and write.

### proxyType Property (LocationDetails)

### Class

LocationDetails.

### Action

The type of the proxy server:

- 0: No proxy.
- 1: Http proxy.
- 2: Socks proxy.

**Syntax** public int proxyType;

### Access

Read and write.

### useCentralProxy Property (LocationDetails)

### Class

LocationDetails.

### Action

Indicates whether the central proxy shall be used or not.

### Syntax

public boolean useCentralProxy;

### Access

Read and write.

### isReal Property (LocationDetails)

### Class

LocationDetails.

### Action

*Deprecated:* Should always be false. Used to indicate that this location is a real location that was created by a third party tool.

### Syntax

public boolean isReal;

### Access

Read and write.

# **EssentialDescription Class**

### Description

The EssentialDescription class provides information about an essential.

### **Inheritance Hierarchy**

- Entity
  - NamedEntity
    - EssentialDescription

### Syntax

public class EssentialDescription extends NamedEntity

### Properties

| Name         | Description                                                                 |
|--------------|-----------------------------------------------------------------------------|
| fullPathName | The name of the essential. Includes the full path to the essential. String. |

### fullPathName Property (EssentialDescription)

### Class

EssentialDescription.

### Action

The name of and the full path to the essential.

### Syntax

public String fullPathName;

### Access

Read and write.

# **EssentialGroup Class**

### Description

The EssentialGroup class represents an essential group.

### **Inheritance Hierarchy**

- Entity
  - NamedEntity
    - EssentialGroup

### Syntax

```
public class EssentialGroup extends NamedEntity
```

# **EssentialSubGroup Class**

### Description

The EssentialSubGroup class represents a sub-group of an essentials group.

### **Inheritance Hierarchy**

- Entity
  - NamedEntity
    - EssentialSubGroup

### Syntax

public class EssentialSubGroup extends NamedEntity

# **ExecServer Class**

### Description

The ExecServer class represents an execution server.

### **Inheritance Hierarchy**

- Entity
  - NamedEntity
    - ExecServer

### Syntax

public class ExecServer extends NamedEntity

### **Properties**

| Name                    | Description                                                                                  |
|-------------------------|----------------------------------------------------------------------------------------------|
| active                  | Indicates whether this execution server is activated or not.<br>boolean.                     |
| appModuleID             | Gets or sets the application server module ID. int.                                          |
| execServerHostName      | The hostname of this execution server. String.                                               |
| locationId              | The ID of the location to which the execution server is assigned. int.                       |
| maxBandwidth            | The maximum bandwidth. int.                                                                  |
| maxConcurrentExecutions | The maximal number of concurrent executions that are possible on this execution server. int. |
| problemAlertTimeout     | Responsiveness timeout. int.                                                                 |
| rmiProxyPort            | Java RMI port of this execution server. int.                                                 |
| rmiProxyPortSSLJava     | RMI port of this execution server for SSL. int.                                              |
| state                   | Current state of this execution server. The following state are allowed:                     |
|                         | <ul><li>0: inactive.</li><li>1: active.</li><li>2: failure.</li></ul>                        |
| useSSL                  | Indicates whether SSL is used for connecting this execution server or not. boolean.          |

### active Property (ExecServer)

### Class

ExecServer.

### Action

Indicates whether this execution server is activated or not.

### Syntax

public boolean active;

### Access

Read and write.

### appModuleID Property (ExecServer)

### Class

ExecServer.

### Action

Gets or sets the application server module ID. The value is 1 for Silk Performance Manager.

#### Syntax

public int appModuleID;

### Access

Read and write.

### execServerHostName Property (ExecServer)

### Class

ExecServer.

### Action

Gets or sets the hostname of this execution server.

### Syntax

public String execServerHostName;

### Access

Read and write.

### locationId Property (ExecServer)

### Class

ExecServer.

### Action

Gets or sets the ID of the location the execution server is assigned to.

### Syntax

public int locationId;

### Access

Read and write.

### maxBandwidth Property (ExecServer)

### Class

ExecServer.

### Action

Gets or sets the maximum bandwidth of the execution server.

### Syntax

public int maxBandwidth;

### Access

Read and write.

### maxConcurrentExecutions Property (ExecServer)

### Class

ExecServer.

### Action

Gets or sets the maximum number of concurrent executions that are allowed on this execution server.

### Syntax

public int maxConcurrentExecutions;

### Access

Read and write.

### problemAlertTimeout Property (ExecServer)

### Class

Action

ExecServer.

Gets or sets the responsiveness timeout.

**Syntax** public int problemAlertTimeout;

Access Read and write.

### rmiProxyPort Property (ExecServer)

### Class

ExecServer.

### Action

Gets or sets the Java RMI port of an execution server.

### Syntax

public int rmiProxyPort;

### Access

Read and write.

### rmiProxyPortSSL Property (ExecServer)

### Class

ExecServer.

### Action

Gets or sets the Java RMI port of an execution server for SSL.

#### Syntax

public int rmiProxyPortSSL;

### Access

Read and write.

### state Property (ExecServer)

### Class

ExecServer.

### Action

Gets or sets the current state of this execution server. The following states are available:

- 0: inactive
- 1: active
- 2: failure

#### **Syntax**

public int state;

#### Access

Read and write.

### useSSL Property (ExecServer)

### Class

ExecServer.

### Action

Gets or sets whether SSL is used for connecting this execution server or not.

### Syntax

public boolean useSSL;

### Access

Read and write.

### **FilePoolEntry Class**

### Description

The FilePoolEntry class represents a file pool entry.

### **Inheritance Hierarchy**

- Entity
  - NamedEntity
    - FilePoolEntry

### Syntax

public class FilePoolEntry extends NamedEntity

### **Properties**

| Name              | Description                                                                 |
|-------------------|-----------------------------------------------------------------------------|
| name              | Gets or sets the name of the file pool entry. String.                       |
| description       | Gets or sets the description of the file pool entry. String.                |
| id                | Gets or sets the unique identifier of the file pool entry. int.             |
| fullpathname      | Gets or sets the full path to the file pool entry. String.                  |
| isSilkTestPackage | Gets whether the file pool entry belongs to the Silk Test package. boolean. |

### fullPathName Property (FilePoolEntry)

### Class

### FilePoolEntry.

### Action

Gets or sets the full path to the file pool entry.

### Syntax

public String fullPathName;

### Access

Read and write.

### isSilkTestPackage Property (FilePoolEntry)

### Class

### FilePoolEntry.

### Action

Gets whether the file pool entry belongs to the Silk Test package.

### Syntax

private String isSilkTestPackage;

### Access

Read only.

# **User Class**

### Description

The User class represents a user.

### **Inheritance Hierarchy**

- Entity
  - NamedEntity
    - User

### Syntax

public class User extends NamedEntity implements Serializable

### **Properties**

| Name        | Description                                           |
|-------------|-------------------------------------------------------|
| ID          | The unique identifier of the user. int.               |
| name        | The last name of the user. String.                    |
| description | The description of the user. String.                  |
| firstName   | The first name of the user. String.                   |
| isLocked    | Indicates whether the user is locked or not. boolean. |
| login       | The login name of the user. String.                   |

### firstName Property (User)

### Class

User.

### Action

Gets or sets the first name of the user.

### Syntax

public String firstName;

### Access

Read and write.

### isLocked Property (User)

### Class

User.

### Action

Indicates whether the user is locked or not.

### Syntax

public boolean isLocked;

### Access

Read and write.

### login Property (User)

### Class

User.

### Action

Gets or sets the login name of the user.

### Syntax

public String login;

### Access

Read and write.

# **UserDetails Class**

### Description

The UserDetails class provides detailed information about a user.

### **Inheritance Hierarchy**

- Entity
  - NamedEntity
    - User
      - UserDetails

### Syntax

public class UserDetails extends User

### **Properties**

| Name            | Description                                                   |
|-----------------|---------------------------------------------------------------|
| dateFormat      | Gets or sets the date format. String.                         |
| eMail           | Gets or sets the email address for notifications. String.     |
| firstDayOfWeek  | Gets or sets the first day of week. int.                      |
| pageRefreshTime | Gets or sets the delay between automated page refreshes. int. |

| Name             | Description                                                        |
|------------------|--------------------------------------------------------------------|
| roleId           | Gets or sets the role ID of the user. int.                         |
| separatorString  | Gets or sets the preferred separator string of the user. String.   |
| shortDateFormat  | Gets or sets the short date format. String.                        |
| timeZoneId       | Gets or sets the time zone ID. String.                             |
| assignedProjects | Gets the ids of the projects that are assigned to the user. int[]. |

### dateFormat Property (UserDetails)

### Class

UserDetails.

### Action

Gets or sets the date format for the user. For example, "EEE, MMM dd, yyyy - h:mm:ss a".

### Syntax

public String dateFormat;

### Access

Read and write.

### eMail Property (UserDetails)

### Class

UserDetails.

### Action

Gets or sets the email address for notifications.

### Syntax

public String eMail;

### Access

Read and write.

### firstDayOfWeek Property (UserDetails)

### Class

UserDetails.

### Action

Gets or sets first day of week for a user.

### Syntax

public int firstDayOfWeek;

### Access

Read and write.

### pageRefreshTime Property (UserDetails)

### Class

UserDetails.

### Action

Gets or sets the delay between automated page refreshes.

### Syntax

public int pageRefreshTime;

### Access

Read and write.

### roleId Property (UserDetails)

### Class

UserDetails.

### Action

Gets or sets the role ID of the user. The following values are allowed:

| ID | Role            |
|----|-----------------|
| 0  | SuperUser       |
| 1  | Administrator   |
| 2  | Project Manager |
| 3  | Analyst         |
| 6  | Reporter        |

### Syntax

public int roleId;

### Access

Read and write.

### separatorString Property (UserDetails)

### Class

### UserDetails.

### Action

Gets or sets the preferred separator string of the user. For example, "," or ";".

### Syntax

public String separatorString;

### Access

Read and write.

### shortDateFormat Property (UserDetails)

### Class

UserDetails.

### Action

Gets or sets the short date format. For example, "M/d/yyyy, h:mm a".

### Syntax

public String shortDateFormat;

### Access

Read and write.

### timeZoneld Property (UserDetails)

### Class

#### UserDetails.

### Action

Gets or sets the time zone ID for the user in the format <continent> + "/" + <city>. For example

### Syntax

public String timeZoneId;

### Access

Read and write.

### assignedProjects Property (UserDetails)

### Class

UserDetails.

### Action

Gets the IDs of the projects that are assigned to the user.

### Syntax

protected int[] assignedProjects;

### Access

Read only.

# **UserGroup Class**

### Description

The UserGroup class represents a user group.

### Syntax

public class UserGroup

### **Properties**

| Name               | Description                                                         |
|--------------------|---------------------------------------------------------------------|
| id                 | The ID of the user group. int.                                      |
| name               | The name of the user group. String.                                 |
| isLocked           | Indicates whether the user group is locked or not. boolean.         |
| description        | The description of the user group. String.                          |
| createdAt          | The timestamp at which the user group was created. long.            |
| createdBy          | The name of the user who created the user group. String.            |
| projectAssignments | The IDs of the projects that are assigned to the user group. int[]. |

### id Property (UserGroup)

### Class

UserGroup.

### Action

Gets the ID of the user group.

### Syntax

protected int id;

### Access

Read and write.

### name Property (UserGroup)

### Class

UserGroup.

### Action

The name of the user group.

### Syntax

protected String name;

### Access

Read and write.

### isLocked Property (UserGroup)

### Class

UserGroup.

### Action

Indicates whether the user group is locked or not.

### Syntax

protected boolean isLocked;

### Access

Read and write.

### description Property (UserGroup)

### Class

UserGroup.

### Action

The description of the user group.

### Syntax

protected String description;

### Access

Read and write.

### createdAt Property (UserGroup)

### Class

UserGroup.

### Action

The timestamp at which the user group was created.

### Syntax

protected long createdAt;

### Access

Read only.

### createdBy Property (UserGroup)

### Class

UserGroup.

### Action

The name of the user who created the user group.

### Syntax

protected String createdBy;

### Access

Read only.

### projectAssignments Property (UserGroup)

### Class

UserGroup.

### Action

The IDs of the projects that are assigned to the user group.

### Syntax

protected int[] projectAssignments;

### Access

Read and write.

# UserGroupMembership Class

### Description

The UserGroup class represents a membership in a user group.

### Syntax

public class UserGroupMembership

### **Properties**

| Name      | Description                               |
|-----------|-------------------------------------------|
| userId    | The ID of the user group membership. int. |
| groupId   | The ID of the user group. int.            |
| roleId    | The ID of the role. int.                  |
| groupName | The name of the user group. String.       |
| roleName  | The name of the role. String.             |

### userId Property (UserGroupMembership)

### Class

UserGroupMembership.

### Action

Gets or sets the ID of the user group member.

### Syntax

protected int userId;

### Access

Read and write.

### groupId Property (UserGroupMembership)

### Class

UserGroupMembership.

### Action

Gets or sets the ID of the user group.

### Syntax

protected int groupId;

### Access

Read and write.

### roleId Property (UserGroupMembership)

### Class

UserGroupMembership.

### Action

Gets or sets the ID of the role.

### Syntax

protected int roleId;

### Access

Read and write.

### groupName Property (UserGroupMembership)

### Class

UserGroupMembership.

The name of the group.

#### Syntax

protected String groupName;

#### Access

Read only.

### roleName Property (UserGroupMembership)

#### Class

UserGroupMembership.

#### Action

The name of the role.

#### Syntax

protected String roleName;

#### Access

Read only.

# **Role Class**

#### Description

The Role class represents a user role.

#### Syntax

public class Role

#### Properties

| Name | Description                             |
|------|-----------------------------------------|
| id   | The unique identifier of the role. int. |
| name | The name of the role. String.           |

### id Property (Role)

Class

Role.

#### Action

Gets or sets the unique identifier of the role.

Syntax

protected int id;

#### Access

Read and write.

### name Property (Role)

#### Class

Role.

Action

Gets or sets the name of the role.

#### Syntax

protected String name;

Access

Read and write.

# getAllRoles Method (sccentities)

#### Class

sccentities.

#### Action

Retrieves all roles.

#### Syntax

```
roles = sccentities.getAllRoles(sessionId)
```

| Variable  | Description                   |
|-----------|-------------------------------|
| roles     | The roles. Role[].            |
| sessionId | The session identifier. long. |

# getAllUserGroups Method (sccentities)

Class

sccentities.

#### Action

Retrieves all user groups.

#### Syntax

userGroups = sccentities.getAllUserGroups(sessionId)

Variable

Description

userGroups

The user groups. UserGroup[].

sessionId

The session identifier. long.

# getProjects Method (sccentities)

#### Class

sccentities.

#### Action

Retrieves all projects that are defined for a session.

#### Syntax

projectList = sccentities.getProjects(sessionId)

| Variable    | Description                                                                       |
|-------------|-----------------------------------------------------------------------------------|
| projectList | A list of the projects that are defined for the given session. <i>Project[]</i> . |
| sessionId   | The session identifier. long.                                                     |

# getProjectsForUser Method (sccentities)

#### Class

sccentities.

#### Action

Retrieves all projects that are defined for a user in a session.

#### Syntax

```
projectList = sccentities.getProjectsForUser(sessionId, UserId, appModuleId)
```

| Variable    | Description                                                                                |
|-------------|--------------------------------------------------------------------------------------------|
| projectList | A list of the projects that are defined for the given session and user. <i>Project[]</i> . |
| sessionId   | The session identifier. long.                                                              |
| Userld      | The user identifier. int.                                                                  |
| appModuleId | The identifier of the application module. int.                                             |

# getLocations Method (sccentities)

Class

sccentities.

Retrieves all locations that are defined for a session.

#### Syntax

locationList = sccentities.getLocations(sessionId)

| Variable     | Description                                                                         |
|--------------|-------------------------------------------------------------------------------------|
| locationList | A list of the locations that are defined for the given session. <i>Location[]</i> . |
| sessionId    | The session identifier. long.                                                       |

# getLocationsForProject Method (sccentities)

#### Class

sccentities.

#### Action

Retrieves all locations associated with the given project.

#### Syntax

locationList = sccentities.getLocationsForProject(sessionId, projectId)

| Variable     | Description                                                                             |
|--------------|-----------------------------------------------------------------------------------------|
| locationList | A list of the locations that are associated with the given project. <i>Location[</i> ]. |
| sessionId    | The session identifier. long.                                                           |
| projectId    | The project identifier. int.                                                            |

### activateExecServer Method (sccentities)

#### Class

#### sccentities.

#### Action

Activates an existing execution server if it is not already active.

#### Syntax

sccentities.activateExecServer(sessionId, execServerId, locationId)

| Variable     | Description                           |
|--------------|---------------------------------------|
| sessionId    | The session identifier. long.         |
| execServerId | The execution server identifier. int. |
| locationId   | The location identifier. int.         |

# activateProjects Method (sccentities)

#### Class

sccentities.

#### Action

Activates the specified projects.

#### Syntax

sccentities.activateProjects(sessionId, projectIds)

| Variable   | Description                     |
|------------|---------------------------------|
| sessionId  | The session identifier. long.   |
| projectIds | The project identifiers. int[]. |

# addLocationToProject Method (sccentities)

#### Class

#### sccentities.

#### Action

Adds an association from a location to a project.

#### Syntax

success = sccentities.addLocationToProject(sessionId, projectId, locationId)

| Variable   | Description                                        |
|------------|----------------------------------------------------|
| success    | Whether the association was added or not. boolean. |
| sessionId  | The session identifier. long.                      |
| projectId  | The project identifier. int.                       |
| locationId | The location identifier. int.                      |

### addResourceTag Method (sccentities)

#### Class

sccentities.

#### Action

Adds a resource tag to an execution server.

#### Syntax

sccentities.addResourceTag(sessionId, locationId, execServerId, resourceTag)

| Variable     | Description                                              |
|--------------|----------------------------------------------------------|
| sessionId    | The session identifier. long.                            |
| locationId   | The location identifier. int.                            |
| execServerId | The execution server identifier. int.                    |
| resourceTag  | The resource tag to add to the execution server. String. |

# createExecServer Method (sccentities)

#### Class

sccentities.

#### Action

Creates a new execution server with the given properties.

#### Syntax

execServerId = sccentities.createExecServer(sessionId, execServer)

| Variable     | Description                                       |
|--------------|---------------------------------------------------|
| execServerId | The identifier for the new execution server. int. |
| sessionId    | The session identifier. long.                     |
| execServer   | The execution server. <i>ExecServer</i> .         |

### createLocation Method (sccentities)

#### Class

sccentities.

#### Action

Retrieves all locations associated with the given project.

#### Syntax

locationId = sccentities.createLocation(sessionId, locationDetails)

| Variable        | Description                                        |
|-----------------|----------------------------------------------------|
| locationId      | The identifier for the new location. int.          |
| sessionId       | The session identifier. long.                      |
| locationDetails | The details for the new location. LocationDetails. |

# createProject Method (sccentities)

#### Class

sccentities.

Creates a new project with the given properties.

#### Syntax

projectId = sccentities.createProject(sessionId, project)

| Variable  | Description                              |
|-----------|------------------------------------------|
| projectId | The identifier for the new project. int. |
| sessionId | The session identifier. long.            |
| project   | The project. <i>Project</i> .            |

### createUser Method (sccentities)

#### Class

sccentities.

#### Action

Creates a new user with the given user details. The given session identifier is ignored and the login has to be unique.

#### Syntax

```
userId = sccentities.createUser(sessionId, userDetails)
```

| Variable    | Description                                                        |
|-------------|--------------------------------------------------------------------|
| userld      | The identifier for the new user. int.                              |
| sessionId   | The session identifier. long.                                      |
| userDetails | The detailed information for the new user.<br><i>UserDetails</i> . |

### createUsergroup Method

#### Class

sccentities.

#### Action

Creates a new user group.

#### Syntax

userGroupId = sccentities.createUsergroup(sessionId, userGroup)

| Variable    | Description                     |
|-------------|---------------------------------|
| userGroupId | The user group identifier. int. |
| sessionId   | The session identifier. long.   |

Variable

Description

userGroup

The new user group. UserGroup.

# deactivateExecServer Method (sccentities)

#### Class

sccentities.

#### Action

Deactivates an existing execution server if it is active.

#### Syntax

sccentities.deactivateExecServer(sessionId, execServerId)

| Variable   | Description                                  |
|------------|----------------------------------------------|
| sessionId  | The session identifier. long.                |
| execServer | The identifier of the execution server. int. |

### deactivateProjects Method (sccentities)

#### Class

#### sccentities.

#### Action

Deactivates the projects with the given IDs.

#### Syntax

sccentities.deactivateProjects(sessionId, projectIds)

| Variable   | Description                                               |
|------------|-----------------------------------------------------------|
| sessionId  | The session identifier. long.                             |
| projectIds | The identifiers of the projects to be deactivated. int[]. |

### deleteLocations Method (sccentities)

#### Class

sccentities.

#### Action

Deletes the locations specified by the location identifiers, if no execution servers exist for the locations.

#### Syntax

sccentities.deleteLocations(sessionId, locationIds, locationId)

Variable

Description

sessionId

The session identifier. long.

locationIds

The location identifiers. int[].

# deleteProjects Method (sccentities)

#### Class

sccentities.

#### Action

Deletes the projects that are specified with the given identifiers, if the logged in user has the right to delete projects.

#### Syntax

sccentities.deleteProjects(sessionId, projectIds, locationId)

| Variable   | Description                     |
|------------|---------------------------------|
| sessionId  | The session identifier. long.   |
| projectIds | The project identifiers. int[]. |

### deleteUsers Method (sccentities)

#### Class

sccentities.

#### Action

Deletes the specified users.

#### Syntax

sccentities.deleteUsers(sessionId, userIds)

| Variable  | Description                                        |
|-----------|----------------------------------------------------|
| sessionId | The session identifier. long.                      |
| userlds   | The identifiers of the users to be deleted. int[]. |

# deleteUserGroup Method (sccentities)

#### Class

sccentities.

#### Action

Deletes the user group identified by the identifier.

#### Syntax

sccentities.deleteUserGroup(sessionId, groupId)

| Variable  | Description                                                      |
|-----------|------------------------------------------------------------------|
| sessionId | The session identifier. long.                                    |
| groupId   | The identifier of the user group that should be deleted.<br>int. |

# encryptAndSetPassword Method (sccentities)

#### Class

sccentities.

#### Action

Sets the password for the user. The password is encrypted on the server and therefore is transmitted in plain text.

#### Syntax

sccentities.encryptAndSetPassword(sessionId, userId, password)

| Variable  | Description                         |
|-----------|-------------------------------------|
| sessionId | The session identifier. long.       |
| userld    | The identifiers of the user. int.   |
| password  | The password in plain text. String. |

# getAllEssentials Method (sccentities)

| Clá | ass |
|-----|-----|
|-----|-----|

sccentities.

#### Action

Queries all essentials.

#### Syntax

essentials=sccentities.getAllEssentials(sessionId)

| Variable   | Description                             |
|------------|-----------------------------------------|
| essentials | The essentials. EssentialDescription[]. |
| sessionId  | The session identifier. long.           |

# getAllMemberships Method (sccentities)

#### Class

sccentities.

Retrieves all memberships.

#### Syntax

memberships = sccentities.getAllMemberships(sessionId)

| Variable    | Description                           |
|-------------|---------------------------------------|
| memberships | All memberships. UserGroupMembership. |
| sessionId   | The session identifier. long.         |

# getAllProjects Method (sccentities)

#### Class

#### sccentities.

#### Action

Retrieves all projects with the specified name that are assigned to the logged in user, or all projects if the user is an administrator. Supports the wildcard characters \* and ?.

#### Syntax

```
projects=sccentities.getAllProjects(sessionId, ProjectName)
```

| Variable    | Description                                                              |
|-------------|--------------------------------------------------------------------------|
| projects    | The projects that are assigned to the logged in user. <i>Project[]</i> . |
| sessionId   | The session identifier. long.                                            |
| projectName | The name of the project to retrieve. String.                             |

# getAllResourceTags Method (sccentities)

#### Class

sccentities.

#### Action

Retrieves all resource tags of a location.

#### Syntax

```
resourceTags = sccentities.getAllResourceTags(sessionId, locationId,
execServerId)
```

| Variable     | Description                   |
|--------------|-------------------------------|
| resourceTags | The resource tags. String[].  |
| sessionId    | The session identifier. long. |
| locationId   | The location identifier. int. |

Variable

Description

execServerId

The execution server identifier. int.

# getEssentialGroups Method (sccentities)

#### Class

sccentities.

#### Action

Queries all essential groups.

#### Syntax

```
essentialGroups = sccentities.getEssentialGroups(sessionId, execServerId,
locationId)
```

| Variable        | Description                                        |
|-----------------|----------------------------------------------------|
| essentialGroups | The essential group identifiers. EssentialGroup[]. |
| sessionId       | The session identifier. long.                      |

# getEssentials Method (sccentities)

#### Class

sccentities.

#### Action

Queries all essentials that are children of the specified subgroup.

#### Syntax

```
essentials = sccentities.getEssentials(sessionId, parentId)
```

| Variable   | Description                                                                              |
|------------|------------------------------------------------------------------------------------------|
| essentials | The essentials that are children of the given essential. <i>EssentialDescription[]</i> . |
| sessionId  | The session identifier. long.                                                            |
| parentId   | The identifier of the parent essential. int.                                             |

# getEssentialSubGroups Method (sccentities)

#### Class

sccentities.

#### Action

Queries all sub-groups of the specified essential group.

#### Syntax

essentialSubGroups = sccentities.getEssentialSubGroups(sessionId, essentialGroupId)

| Variable           | Description                                                  |
|--------------------|--------------------------------------------------------------|
| essentialSubGroups | The essential sub-group identifiers.<br>EssentialSubGroup[]. |
| sessionId          | The session identifier. long.                                |
| essentialGroupId   | The essential group identifier. <i>EssentialGroup[]</i>      |

# getExecServerById Method (sccentities)

#### Class

#### sccentities.

#### Action

Retrieves the execution server that is identified by the given ID.

#### Syntax

execServer = sccentities.getExecServerById(sessionId, execServerId)

| Variable     | Description                               |
|--------------|-------------------------------------------|
| execServer   | The execution server. <i>ExecServer</i> . |
| sessionId    | The session identifier. long.             |
| execServerId | The execution server identifier. int.     |

# getExecServersOfLocation Method (sccentities)

#### Class

sccentities.

#### Action

Retrieves the execution servers of a location.

#### Syntax

execServers = sccentities.getExecServersOfLocation(sessionId, locationId)

| Variable    | Description                                                            |
|-------------|------------------------------------------------------------------------|
| execServers | The execution servers of the specified location. <i>ExecServer[]</i> . |
| sessionId   | The session identifier. long.                                          |
| locationId  | The identifier of the location. int.                                   |

# getFilePoolEntries Methods (sccentities)

#### Class

sccentities.

#### Action

Retrieves information about the file pool entries.

#### **Syntax**

filePoolEntries = sccentities.getFilePoolEntries(sessionId, execServerId)

| Variable        | Description                             |
|-----------------|-----------------------------------------|
| filePoolEntries | The file pool entries. FilePoolEntry[]. |
| sessionId       | The session identifier. long.           |
| projectId       | The project identifier. int.            |

### getGroupById Method (sccentities)

#### Class

sccentities.

#### Action

Retrieves a user group by ID.

#### Syntax

userGroup = sccentities.getGroupById(sessionId, groupId)

| Variable  | Description                                              |
|-----------|----------------------------------------------------------|
| userGroup | The user group with the specified identifier. UserGroup. |
| sessionId | The session identifier. long.                            |
| groupId   | The group identifier. int.                               |

### getGroupByName Method (sccentities)

#### Class

sccentities.

#### Action

Retrieves a user group by name.

#### Syntax

userGroup = sccentities.getGroupByName(sessionId, groupName)

| Variable  | Description                                        |
|-----------|----------------------------------------------------|
| userGroup | The user group with the specified name. UserGroup. |
| sessionId | The session identifier. long.                      |
| groupName | The group name. String.                            |

# getLocationDetails Method (sccentities)

#### Class

sccentities.

#### Action

Retrieves detailed information about the location specified by the ID.

#### Syntax

locationDetails = sccentities.getLocationDetails(sessionId, execServerId)

| Variable        | Description                                                |
|-----------------|------------------------------------------------------------|
| locationDetails | The details of the specified location.<br>LocationDetails. |
| sessionId       | The session identifier. long.                              |
| locationd       | The location. int.                                         |

# getMembershipsOfGroup Method (sccentities)

#### Class

sccentities.

#### Action

Retrieves all memberships of the specified user group.

#### Syntax

userGroupMemberships = sccentities.getMembershipsOfGroup(sessionId, groupId)

| Variable             | Description                                               |
|----------------------|-----------------------------------------------------------|
| userGroupMemberships | The memberships of the user group. UserGroupMembership[]. |
| sessionId            | The session identifier. long.                             |
| groupId              | The group identifier. int.                                |

# getMembershipsOfUser Method (sccentities)

Class

sccentities.

Retrieves all user group memberships of the specified user.

#### Syntax

userGroupMemberships = sccentities.getMembershipsOfUser(sessionId, userId)

| Variable             | Description                                                                  |
|----------------------|------------------------------------------------------------------------------|
| userGroupMemberships | The user group memberships of the specified user.<br>UserGroupMemberships[]. |
| sessionId            | The session identifier. long.                                                |
| userld               | The user identifier. int.                                                    |

# getProjectById Method (sccentities)

#### Class

sccentities.

#### Action

Retrieves the project with the given ID.

#### Syntax

project = sccentities.getProjectById(sessionId, execServerId)

| Variable  | Description                   |
|-----------|-------------------------------|
| project   | The project. Project.         |
| sessionId | The session identifier. long. |
| projectId | The project identifier. int.  |

# getRoleById Method (sccentities)

#### Class

sccentities.

#### Action

Retrieves the specified role.

#### Syntax

```
role = sccentities.getRoleById(sessionId, roleId)
```

| Variable  | Description                                   |
|-----------|-----------------------------------------------|
| role      | The role with the specified identifier. Role. |
| sessionId | The session identifier. long.                 |
| roleId    | The identifier of the role. int.              |

# getUserDetails Method (sccentities)

#### Class

sccentities.

#### Action

Activates an existing execution server if it is not already active.

#### Syntax

```
userDetails = sccentities.getUserDetails(sessionId, userId)
```

| Variable    | Description                                          |
|-------------|------------------------------------------------------|
| userDetails | The user details of the specified user. UserDetails. |
| sessionId   | The session identifier. long.                        |
| userld      | The user identifier. int.                            |

### getUsers Method (sccentities)

#### Class

sccentities.

#### Action

Retrieves all users matching the given login name.

#### Syntax

```
users = sccentities.getUsers(sessionId, login)
```

| Variable  | Description                                                                                |
|-----------|--------------------------------------------------------------------------------------------|
| users     | All users with the specified login name. User[].                                           |
| sessionId | The session identifier. long.                                                              |
| login     | The login name of the users to return. Allows the wildcard characters "?" and "*". String. |

# isMixedModeAuthentication Method (sccentities)

#### Class

sccentities.

#### Action

Retrieves whether mixed mode authentication is active for a user.

#### Syntax

isMixedModeAuthentication = sccentities.isMixedModeAuthentication(sessionId, userId)

| Variable                  | Description                                                                  |
|---------------------------|------------------------------------------------------------------------------|
| isMixedModeAuthentication | Whether mixed mode authentication is active for the specified user. boolean. |
| sessionId                 | The session identifier. long.                                                |
| userld                    | The user identifier. int.                                                    |

### removeLocationFromProject Method (sccentities)

#### Class

sccentities.

#### Action

Removes an association from a location to a project.

#### Syntax

```
isRemoved = sccentities.removeLocationFromProject(sessionId, execServerId,
locationId)
```

| Variable   | Description                                                       |
|------------|-------------------------------------------------------------------|
| isRemoved  | Whether the association was successfully removed or not. boolean. |
| sessionId  | The session identifier. long.                                     |
| projectId  | The project identifier. int.                                      |
| locationId | The location identifier. int.                                     |

### removeResourceTag method (sccentities)

#### Class

#### sccentities.

#### Action

Removes resource tags from an execution server.

#### Syntax

```
sccentities.activateExecServer(sessionId, locationId, execServerId,
resourceTag)
```

| Variable     | Description                           |
|--------------|---------------------------------------|
| sessionId    | The session identifier. long.         |
| locationId   | The location identifier. int.         |
| execServerId | The execution server identifier. int. |

Variable

Description

resourceTag

The resource tag to be removed from the server. String.

# setMixedModeAuthentication Method (sccentities)

#### Class

sccentities.

#### Action

Sets the authentication mode for a user.

#### Syntax

sccentities.setMixedModeAuthentication(sessionId, userId, useMixedMode)

| Variable     | Description                                                                   |
|--------------|-------------------------------------------------------------------------------|
| sessionId    | The session identifier. long.                                                 |
| userld       | The user identifier. int.                                                     |
| useMixedMode | Whether to use mixed mode to authenticate the specified user or not. boolean. |

### setPassword Method (sccentities)

#### Class

sccentities.

#### Action

Sets the password for the user. The password has to be encrypted on the client. This method is for internal use only.

#### Syntax

sccentities.setPassword(sessionId, userId, password)

| Variable  | Description                            |
|-----------|----------------------------------------|
| sessionId | The session identifier. long.          |
| userld    | The user identifier. int.              |
| password  | The new password for the user. String. |

# setProxyUsernameAndPasswordForLocation Method (sccentities)

Class

sccentities.

Sets the proxy user name and the password for the specified location.

#### Syntax

sccentities.setProxyUsernameAndPasswordForLocation(sessionId, locationId, proxyUsername, proxyPassword)

| Variable      | Description                              |
|---------------|------------------------------------------|
| sessionId     | The session identifier. long.            |
| locationId    | The location identifier. int.            |
| proxyUsername | The proxy user name. String.             |
| proxyPassword | The proxy password for the user. String. |

### updateExecServer Method (sccentities)

#### Class

#### sccentities.

#### Action

Updates the properties of an existing execution server.

#### Syntax

sccentities.updateExecServer(sessionId, execServer)

| Variable   | Description                                                       |
|------------|-------------------------------------------------------------------|
| sessionId  | The session identifier. long.                                     |
| execServer | The execution server which should be updated. <i>ExecServer</i> . |

### updateLocation Method (sccentities)

#### Class

sccentities.

#### Action

Updates a location with the data that is provided by the location details.

#### Syntax

sccentities.updateLocation(sessionId, locationDetails)

| Variable        | Description                                    |
|-----------------|------------------------------------------------|
| sessionId       | The session identifier. long.                  |
| locationDetails | The location details. <i>LocationDetails</i> . |

# updateMembershipsOfGroup Method (sccentities)

#### Class

sccentities.

#### Action

Updates the memberships of a group.

#### **Syntax**

sccentities.updateMembershipsOfGroup(sessionId, groupId, memberships)

| Variable    | Description                                                             |
|-------------|-------------------------------------------------------------------------|
| sessionId   | The session identifier. long.                                           |
| groupId     | The group identifier. int.                                              |
| memberships | The memberships of the specified user group.<br>UserGroupMemberships[]. |

# updateMembershipsOfUser Method (sccentities)

#### Class

sccentities.

#### Action

Updates the user group memberships of a user.

#### Syntax

sccentities.updateMembershipsOfUser(sessionId, userId, memberships)

| Variable    | Description                                                             |
|-------------|-------------------------------------------------------------------------|
| sessionId   | The session identifier. long.                                           |
| userld      | The group identifier. int.                                              |
| memberships | The memberships of the specified user group.<br>UserGroupMemberships[]. |

### updateProject Method (sccentities)

#### Class

sccentities.

#### Action

Updates an existing project with the given properties.

#### Syntax

sccentities.updateProject(sessionId, project)

| Variable  | Description                         |
|-----------|-------------------------------------|
| sessionId | The session identifier. long.       |
| project   | The project to be updated. Project. |

### updateUser Method (sccentities)

#### Class

sccentities.

#### Action

Updates the properties of an existing user.

#### Syntax

sccentities.updateUser(sessionId, userDetails)

| Variable    | Description                        |
|-------------|------------------------------------|
| sessionId   | The session identifier. long.      |
| userDetails | The location details. UserDetails. |

# updateUserGroup Method (sccentities)

#### Class

sccentities.

#### Action

Updates an existing user group.

#### Syntax

sccentities.updateUserGroup(sessionId, userGroup)

| Variable  | Description                   |
|-----------|-------------------------------|
| sessionId | The session identifier. long. |
| userGroup | The user group. UserGroup.    |

### sccadminctrl

#### Description

This service provides methods for configuring entities on the SCA level.

The WSDL file of the service is available at /services/sccadminctrl?wsdl.

#### Methods

Name

Description

setProjectState

Activates or deactivates the given project.

# setProjectState Method (sccadminctrl)

#### Class

sccadminctrl.

#### Action

Activates or deactivates the given project.

#### Syntax

sccadminctrl.setProjectState(sessionId, projectId, active)

| Variable  | Description                                    |
|-----------|------------------------------------------------|
| sessionId | The session identifier. long.                  |
| projectId | The project identifier. int.                   |
| active    | Whether the project is active or not. boolean. |

### sventities

#### Description

This service provides read access to several Silk Performance Manager entities.

The WSDL file of the service is available at /services/sventities?wsdl.

#### Methods

| Name                          | Description                                                                         |
|-------------------------------|-------------------------------------------------------------------------------------|
| addRuleExpressionPart         | Adds a rule expression part as the last expression part to the specified rule. int. |
| createCondition               | Create a condition with the specified parameters. int.                              |
| createCustomIncident          | Create a custom incident with the specified parameters. int.                        |
| createDefaultRule             | Creates a default rule with the specified default conditions. int.                  |
| createRule                    | Creates a rule with the specified parameters. int.                                  |
| createRuleWithEssentialAction | Creates a rule with the specified parameters. int.                                  |
| deleteCondition               | Deletes the specified condition. boolean.                                           |
| deleteCustomIncident          | Deletes the specified custom incident. boolean.                                     |
| deleteRule                    | Deletes the specified rule. boolean.                                                |

| Name                       | Description                                                                                                    |
|----------------------------|----------------------------------------------------------------------------------------------------|
| deleteRuleExpressionPart   | Deletes the rule expression part with the specified position. boolean.                                            |
| getActionEssentials        | Retrieves all action essentials.<br>EssentialDescription[].                                                       |
| getActionSettings          | Retrieves all action settings for the specified rule. <i>ActionSetting[]</i> .                                    |
| getActionTypeIds           | Retrieves the identifiers of the action types. String[].                                                          |
| getAlertingLocations       | Retrieves all locations that have an alerting execution server.                                                   |
| getClientSideExecutionSets | Retrieves all execution sets of client side monitoring transactions. ClientSideExecutionSet[].                    |
| getCondition               | Retrieves the condition with the specified identifier. <i>Condition</i> .                                         |
| getConditions              | Retrieves all conditions for the specified project. <i>Condition[]</i> .                                          |
| getCustomIncident          | Retrieves the custom incident with the specified identifier.                                                      |
| getCustomIncidents         | Retrieves all custom incidents for the specified project.<br>CustomIncident[].                                    |
| getCustomIncidents         | Retrieves all custom incidents for the specified project within the specified timespan. <i>CustomIncident[]</i> . |
| getExecutionLog            | Retrieves all execution log entries that meet the specified filter criteria. <i>ExecutionLogEntry</i> [].         |
| getMeasureNamesForProject  | Retrieves the names of all measures that are available for the specified project. String[].                       |
| getMeasures                | Retrieves all measures for a given execution set. Measure[].                                                      |
| getMonitors                | Retrieves all monitors for the specified project. Monitor[].                                                      |
| getPageUrl                 | Returns a URL, except <i>host:port</i> , which can be used as a bookmark. String.                                 |
| getPageUrl                 | Returns a URL, except <i>host:port</i> , which can be used as a bookmark. String.                                 |
| getProfiles                | Retrieves the profiles that are available for the specified essential. String[].                                  |
| getResultLocations         | Retrieves all locations where monitoring data exist for a given user. Location[].                                 |
| getRule                    | Retrieves the rule with the specified identifier. Rule.                                                           |
| getRules                   | Retrieves all rules for the specified project. Rule[].                                                            |
| getRuleExpressionParts     | Returns all rule expression parts for the specified rule.<br>RuleExpressionPart[].                                |
| getRuleIncidents           | Returns all rule incidents for the specified project.<br><i>RuleIncident[]</i> .                                  |

| Name                             | Description                                                                                              |
|----------------------------------|----------------------------------------------------------------------------------------------------|
| getRuleIncidents                 | Returns all rule incidents within the given timespan for the specified project. <i>RuleIncident[]</i> .  |
| getServerSideExecutionSets       | Retrieves all execution sets of server side monitoring transactions. <i>ServerSideExecutionSet[]</i> .   |
| getServersForProject             | Retrieves all infrastructure servers where monitoring data exists for a given project. <i>Server[]</i> . |
| getTransactionsForProject        | Retrieves all transactions for the specified project. <i>Transaction[]</i> .                             |
| getTransactionsForMonitor        | Retrieves all transactions for the specified monitor.<br>Transaction[].                                  |
| moveRuleExpressionPart           | Move rule expression part up or down. boolean.                                                           |
| updateActionSettings             | Updates the action settings for a non-essential action.                                                  |
| updateCondition                  | Updates a condition with the specified values. boolean.                                                  |
| updateCustomIncident             | Updates a custom incident with the given values. boolean.                                                |
| update Essential Action Settings | Updates the action settings for an essential action.                                                     |
| updateRule                       | Updates a rule with the specified values. boolean.                                                       |
| updateRuleExpressionPart         | Update a rule expression part with the specified values. boolean.                                        |

# **ActionSetting Class**

#### Description

The ActionSetting class represents a setting of an action.

#### Syntax

public class ActionSetting

#### **Properties**

| Name  | Description                              |
|-------|------------------------------------------|
| name  | The name of the action setting. String.  |
| value | The value of the action setting. String. |

### name Property (ActionSetting)

#### Class

ActionSetting.

#### Action

Gets or sets the name.

Syntax public String name;

#### Access

Read and write.

### value Property (ActionSetting)

#### Class

Action

ActionSetting.

Gets or sets the value.

Syntax public String value;

#### Access

Read and write.

# ClientSideExecutionSet Class

#### Description

The ClientSideExecutionSet class represents a client-side execution set.

#### **Inheritance Hierarchy**

- Entity
  - ExecutionSet
    - ClientSideExecutionSet

#### Syntax

public class ClientSideExecutionSet extends ExecutionSet

#### Properties

| Name      | Description                    |
|-----------|--------------------------------|
| browserId | Gets or sets the browser. int. |
| speedId   | Gets or sets the speed. int.   |

### browserId Property (ClientSideExecutionSet)

#### Class

ClientSideExecutionSet.

#### Action

Gets or sets the browser.

**Syntax** public int browserId;

#### Access

Read and write.

### speedId Property (ClientSideExecutionSet)

#### Class

ClientSideExecutionSet.

#### Action

Gets or sets the speed.

Syntax public int speedId;

#### Access

Read and write.

# **Condition Class**

#### Description

The Condition class represents a condition.

#### **Inheritance Hierarchy**

- Entity
  - NamedEntity
    - Condition

#### Syntax

```
public class Condition extends NamedEntity
```

#### **Properties**

| Name                | Description                                                                              |
|---------------------|------------------------------------------------------------------------------------------|
| projectId           | Gets or sets the project. int.                                                           |
| transactionId       | Gets or sets the transaction. int.                                                       |
| measurement         | Gets or sets the name of the measurement. String.                                        |
| measureType         | Gets or sets the type of the measurement. String.                                        |
| operator            | Gets or sets the operator of the condition. String.                                      |
| thresholdValue      | Gets or sets the value to be compared against. double.                                   |
| locationRestriction | Gets or sets the locations which have to be matched for the condition to be true. short. |

### measurement Property (Condition)

#### Class

Condition.

#### Action

Gets or sets the name of the measurement.

#### Syntax

public String measurement;

#### Access

Read and write.

### measureType Property (Condition)

#### Class

Condition.

#### Action

Gets or sets the type of the measurement.

# **Syntax** public String measureType;

pabile beling meabale

### Access

Read and write.

### operator Property (Condition)

#### Class

Condition.

#### Action

Gets or sets the operator of the condition.

#### Syntax

public String operator;

#### Access

Read and write.

### thresholdValue Property (Condition)

#### Class

Condition.

Gets or sets the value to be compared against.

#### Syntax

public double thresholdValue;

#### Access

Read and write.

### **IocationRestriction Property (Condition)**

#### Class

Condition.

#### Action

Gets or sets the locations which have to be matched for the condition to be true.

#### Syntax

public short locationRestriction;

#### Access

Read and write.

### **CustomIncident Class**

#### Description

The CustomIncident class represents a custom incident that has been entered by a user.

#### **Inheritance Hierarchy**

- Entity
  - NamedEntity
    - Incident
      - CustomIncident

#### Syntax

public class CustomIncident extends Incident

#### Properties

| Name                | Description                                                        |
|---------------------|--------------------------------------------------------------------|
| projectId           | Gets or sets the project. int.                                     |
| invalidateInReports | Gets or sets whether to override system incidents or not. boolean. |

### invalidateInReports Property (CustomIncident)

#### Class

CustomIncident.

#### Action

Gets or sets whether to override system incidents or not.

#### Syntax

public boolean invalidateInReports;

#### Access

Read and write.

# **ExecutionLogEntry Class**

#### Description

The ExecutionLogEntry class represents an entry in the execution log.

#### Syntax

public class ExecutionLogEntry implements Serializable

#### **Properties**

| Name          | Description                                                                                                    |
|---------------|----------------------------------------------------------------------------------------------------|
| time          | Gets or sets the time that the corresponding monitor ran. Specified in milliseconds since midnight, January 1, 1970 UTC. long. |
| message       | Gets or sets the readable message of the execution log entry. String.                                                          |
| severity      | Gets or sets the severity of the execution log entry. The value is equal to one of the following:                              |
|               | <ul> <li>SEVERITY_INFO= 0</li> <li>SEVERITY_SUCCESS= 1</li> <li>SEVERITY_WARNING= 2</li> <li>SEVERITY_ERROR= 3</li> </ul>      |
|               | int.                                                                                                    |
| transaction   | Gets or sets the name of the corresponding transaction. String.                                                                |
| location      | Gets or sets the name of the location the monitor runs from. String.                                                           |
| transactionId | Gets or sets the identifier of the transaction. String.                                                                        |
| locationId    | Gets or sets the identifier of the location. int.                                                                              |
| projectId     | Gets or sets the identifier of the corresponding project. int.                                                                 |

| Name           | Description                                                                                                    |
|----------------|----------------------------------------------------------------------------------------------------|
| hasResultFiles | Gets or sets whether result files are available for the corresponding run. Set to true if result files should be available, and set to false if not. boolean.                      |
| hasResults     | Gets or sets whether results, for example monitored values, are available for the corresponding run. Set to true if results should be available, and set to false if not. boolean. |

### location Property (ExecutionLogEntry)

#### Class

ExecutionLogEntry.

#### Action

Gets or sets the name of the location the monitor runs from.

#### Syntax

public String location;

#### Access

Read and write.

### message Property (ExecutionLogEntry)

#### Class

ExecutionLogEntry.

#### Action

Gets or sets the readable message of the execution log entry.

#### Syntax

public String message;

#### Access

Read and write.

### severity Property (ExecutionLogEntry)

#### Class

ExecutionLogEntry.

#### Action

Gets or sets the severity of the entry. The value is equal to one of the following:

- SEVERITY\_INFO= 0
- SEVERITY\_SUCCESS= 1

- SEVERITY\_WARNING= 2
- SEVERITY\_ERROR= 3

#### Syntax

public int severity;

#### Access

Read and write.

### time Property

#### Class

- DataPoint
- ExecutionLogEntry

#### Action

Gets or sets the time that the corresponding monitor ran. Specified in milliseconds since midnight, January 1, 1970 UTC.

#### Syntax

public long time;

#### Access

Read and write.

### transaction Property (ExecutionLogEntry)

#### Class

ExecutionLogEntry.

#### Action

Gets or sets the name of the corresponding transaction.

#### Syntax

public String transaction;

#### Access

Read and write.

### hasResultFiles Property (ExecutionLogEntry)

#### Class

ExecutionLogEntry.

#### Action

Gets or sets whether result files are available for the corresponding run. Set to true if result files should be available, and set to false if not.

**Syntax** public String hasResultFiles;

#### Access

Read and write.

### hasResults Property (ExecutionLogEntry)

#### Class

ExecutionLogEntry.

#### Action

Gets or sets whether results, for example monitored values, are available for the corresponding run. Set to true if results should be available, and set to false if not.

#### Syntax

public String hasResults;

#### Access

Read and write.

# **ExecutionSet Class**

#### Description

The ExecutionSet class represents an execution set.

#### **Inheritance Hierarchy**

- Entity
  - ExecutionSet

#### Syntax

public class ExecutionSet extends Entity

#### Properties

| Name          | Description                        |
|---------------|------------------------------------|
| projectId     | Gets or sets the project. int.     |
| transactionId | Gets or sets the transaction. int. |
| locationId    | Gets or sets the location. int.    |

### projectId Property

#### Class

- Condition.
- CustomIncident.

- ExecutionSet.
- ExecutionLogEntry.
- Rule.

Gets or sets the project.

#### Syntax

public int projectId;

### Access

Read and write.

### browserId Property (ClientSideExecutionSet)

#### Class

ClientSideExecutionSet.

#### Action

Gets or sets the browser.

#### Syntax

public int browserId;

#### Access

Read and write.

### transactionId Property

#### Class

- Condition.
- ExecutionLogEntry
- ExecutionSet

#### Action

Gets or sets the identifier of the transaction.

#### Syntax

public int transactionId;

#### Access

Read and write.

### **locationId Property**

#### Class

- ExecutionLogEntry
- ExecutionSet

#### Action

Gets or sets the identifier of the location.

#### Syntax

public int locationId;

#### Access

Read and write.

# **Incident Class**

#### Description

The Incident class represents an incident.

#### **Inheritance Hierarchy**

- Entity
  - NamedEntity
    - Incident

#### Syntax

public class Incident extends NamedEntity

#### **Properties**

| Name     | Description                                        |
|----------|----------------------------------------------------|
| beginsAt | Gets or sets the start time of the incident. long. |
| endsAt   | Gets or sets the start time of the incident. long. |
| severity | Gets or sets how severe this incident is. String.  |

### beginsAt Property (Incident)

#### Class

Incident.

#### Action

Gets or sets the start time of the incident.

**Syntax** public long beginsAt;

#### Access

Read and write.

### endsAt property (Incident)

#### Class

Incident.

#### Action

Gets or sets the end time of the incident.

Syntax public long endsAt;

Access Read and write.

### severity Property (Incident)

#### Class

Incident.

Action

Gets or sets how severe this incident is.

#### Syntax

public long severity;

#### Access

Read and write.

### **Measure Class**

#### Description

The Measure class represents a measure.

#### **Inheritance Hierarchy**

- Entity
  - NamedEntity
    - Measure

#### Syntax

public class Measure extends NamedEntity

# **Monitor Class**

# Description

The Monitor class represents a monitor.

# **Inheritance Hierarchy**

- Entity
  - NamedEntity
    - Monitor

# Syntax

public class Monitor extends NamedEntity

### **Properties**

| Name              | Description                                                                                                    |
|-------------------|----------------------------------------------------------------------------------------------------|
| state             | Gets or sets the current state of the monitor. The following states are available:                                                                                                    |
|                   | <ul> <li>STATE_ACTIVE = 1</li> <li>STATE_INACTIVE = 0</li> <li>STATE_INACTIVE_PROJECT = -1</li> <li>STATE_INACTIVE_INFRASTRUCTURE = -2</li> <li>STATE_SCHEDULE_FINISHED = -3</li> <li>STATE_NO_EXEC_SERVERS = -4</li> <li>STATE_NO_LICENSE = -5</li> </ul> |
|                   | The default value is 1. int.                                                                                                    |
| nextRun           | Gets or sets the next time at which the monitor should run. Specified in milliseconds since midnight, January 1, 1970 UTC. long.                                                                                                    |
| hasOwnSchedule    | Gets or sets whether the monitor has an individual schedule or is using the schedule of the project. True if the monitor has an individual schedule, false if it has not. boolean.                                                                         |
| monitoredServerId | Gets or sets the identifier of the server that the monitor is monitoring.<br>Zero if the monitor is a client-side monitor that is not associated with a<br>specific server. int.                                                                           |

# state Property (Monitor)

# Class

Monitor.

# Action

Gets or sets the current state of the monitor. The following states are available:

- STATE\_ACTIVE = 1
- STATE\_INACTIVE = 0

- STATE\_INACTIVE\_PROJECT = -1
- STATE\_INACTIVE\_INFRASTRUCTURE = -2
- STATE\_SCHEDULE\_FINISHED = -3
- STATE\_NO\_EXEC\_SERVERS = -4
- STATE\_NO\_LICENSE = -5

The default value is 1. int.

#### Syntax

public int state = 1;

### Access

Read and write.

# nextRun Property (Monitor)

#### Class

Monitor.

#### Action

Gets or sets the next time at which the monitor should run. Specified in milliseconds since midnight, January 1, 1970 UTC.

#### Syntax

public long nextRun;

#### Access

Read and write.

# hasOwnSchedule Property (Monitor)

#### Class

Monitor.

#### Action

Gets or sets whether the monitor has an individual schedule or is using the schedule of the project. True if the monitor has an individual schedule, false if it has not.

#### Syntax

public boolean hasOwnSchedule;

### Access

Read and write.

# monitoredServerId Property (Monitor)

#### Class

Monitor.

## Action

Gets or sets the identifier of the server that the monitor is monitoring. Zero if the monitor is a client-side monitor that is not associated with a specific server.

#### Syntax

```
public int monitoredServerId;
```

#### Access

Read and write.

# **Rule Class**

### Description

The Rule class represents a rule.

#### **Inheritance Hierarchy**

- Entity
  - NamedEntity
    - Rule

### Syntax

public class Rule extends NamedEntity

### **Properties**

| Name           | Description                                                                                       |
|----------------|---------------------------------------------------------------------------------------------------|
| actionType     | Gets or sets the type of action which should be taken if the rule matches. String.                |
| projectId      | Gets or sets the project. int.                                                                    |
| active         | Gets or sets whether the rule is active. boolean.                                                 |
| recurThreshold | Gets or sets how often the expression must be matched. short.                                     |
| recurTimespan  | Gets or sets the timespan within which the expression must be matched recurThreshold times. long. |
| severity       | Gets or sets the severity of the rule. String.                                                    |

# actionType Property (Rule)

#### Class

Rule.

## Action

Gets or sets the type of action which should be taken if the rule matches.

```
public String actionType;
```

### Access

Read and write.

# active Property (Rule)

# Class

Rule.

# Action

Indicates whether the rule is active or not.

# Syntax

public boolean active;

# Access

Read and write.

# recurThreshold Property (Rule)

# Class

Rule.

# Action

Gets or sets how often the expression must be matched.

# Syntax

public short recurThreshold;

# Access

Read and write.

# recurTimespan Property (Rule)

# Class

Rule.

# Action

Gets or sets the timespan within which the expression must be matched recurThreshold times.

# Syntax

public long recurTimespan;

# Access

Read and write.

# severity Property (Rule)

### Class

Rule.

# Action

Gets or sets the severity of the rule.

# Syntax

public String severity;

# Access

Read and write.

# **RuleExpressionPart Class**

# Description

The RuleExpressionPart class represents a part of a rule expression. One or several expressions are used to form a rule.

### **Inheritance Hierarchy**

- Entity
  - RuleExpressionPart

#### Syntax

public class RuleExpressionPart extends Entity

#### **Properties**

| Name          | Description                                         |
|---------------|-----------------------------------------------------|
| ruleId        | Gets or sets the rule. int.                         |
| conditionId   | Gets or sets the condition. int.                    |
| conditionName | Gets or sets the name of the condition. String.     |
| operator      | Gets or sets the operator of the condition. String. |

# ruleId Property (RuleExpressionPart)

#### Class

RuleExpressionPart.

# Action

Gets or sets the identifier of the rule.

```
public int ruleId;
```

### Access

Read and write.

# conditionId Property (RuleExpressionPart)

# Class

RuleExpressionPart.

# Action

Gets or sets the identifier of the condition.

# Syntax

public int conditionId;

# Access

Read and write.

# conditionName Property (RuleExpressionPart)

# Class

RuleExpressionPart.

# Action

Gets or sets the name of the condition.

# Syntax

public String conditionName;

# Access

Read and write.

# **RuleIncident Class**

# Description

The RuleIncident class holds information for an incident that is caused by a rule.

# **Inheritance Hierarchy**

- Entity
  - NamedEntity
    - Incident
      - RuleIncident

# Syntax

public class RuleIncident extends Incident

## **Properties**

| Name              | Description                                    |
|-------------------|------------------------------------------------|
| ruleId            | Gets or sets the rule. int.                    |
| notifyFailMessage | Gets or sets the notification message. String. |
| notifyFailState   | Gets or sets the notification state. byte.     |

# notifyFailMessage Property (RuleIncident)

#### Class

RuleIncident.

# Action

Gets or sets the notification message.

### Syntax

public String notifyFailMessage;

### Access

Read and write.

# notifyFailState Property (RuleIncident)

# Class

RuleIncident.

# Action

Gets or sets the notification state.

# Syntax

public String notifyFailMessage;

Access

Read and write.

# **Server Class**

# Description

The Server class represents a server.

# **Inheritance Hierarchy**

- Entity
  - NamedEntity
    - Server

**Syntax** public class Server extends NamedEntity

# ServerSideExecutionSet Class

# Description

The ServerSideExecutionSet class represents a server side execution set.

### **Inheritance Hierarchy**

- Entity
  - ExecutionSet
    - ServerSideExecutionSet

### Syntax

```
public class ServerSideExecutionSet extends ExecutionSet
```

# **Transaction Class**

# Description

The Transaction class represents a transaction.

### **Inheritance Hierarchy**

- Entity
  - NamedEntity
    - Transaction

#### Syntax

public class Transaction extends NamedEntity

# addRuleExpressionPart Method (sventities)

#### Class

sventities.

# Action

Adds a rule expression part as the last expression part to the specified rule.

```
position = sventities.addRuleExpressionPart(sessionId, ruleId, operator,
conditionId)
```

| Variable | Description                                                                |
|----------|----------------------------------------------------------------------------|
| position | The position at which the rule expression part was added to the rule. int. |

| Variable    | Description                    |
|-------------|--------------------------------|
| sessionId   | The session identifier. long.  |
| ruleld      | The rule identifier. int.      |
| operator    | The operator. String.          |
| conditionId | The condition identifier. int. |

# createCondition Method (sventities)

### Class

sventities.

### Action

Creates a condition with the specified parameters.

### Syntax

```
conditionId = sventities.createCondition(sessionId, name, transactionId,
measurement, operator, thresholdValue, measureType, locationRestriction)
```

| Variable            | Description                                                                |
|---------------------|----------------------------------------------------------------------------|
| conditionId         | The position at which the rule expression part was added to the rule. int. |
| sessionId           | The session identifier. long.                                              |
| name                | The name of the new condition. String.                                     |
| transactionId       | The transaction identifier. int.                                           |
| measurement         | The measurement. String.                                                   |
| operator            | The operator. String.                                                      |
| thresholdValue      | The value of the threshold. double.                                        |
| measureType         | The type of the measure. String.                                           |
| locationRestriction | The restriction for the location. short.                                   |

# createCustomIncident Method (sventities)

#### Class

sventities.

# Action

Creates a custom incident with the specified parameters.

```
incidentId = sventities.createCustomIncident(sessionId, name, description,
projectId, invalidateInReports, severity, beginsAt, endsAt)
```

| Variable            | Description                                                           |
|---------------------|-----------------------------------------------------------------------|
| incidentId          | The identifier of the new custom incident. int.                       |
| sessionId           | The session identifier. long.                                         |
| name                | The name of the new custom incident. String.                          |
| description         | The description of the new custom incident. String.                   |
| projectId           | The project identifier. int.                                          |
| invalidateInReports | Whether to invalidate the custom incident in reports or not. boolean. |
| severity            | The severity of the new custom incident. String.                      |
| beginsAt            | Where the custom incident starts. long.                               |
| endsAt              | Where the custom incident ends. long.                                 |

# createDefaultRule Method (sventities)

#### Class

sccentities.

### Action

Creates a default rule with the specified default conditions.

#### Syntax

ruleID = sccentities.createDefaultRule(sessionId, monitorId, measures)

| Variable  | Description                              |
|-----------|------------------------------------------|
| ruleID    | The identifier of the new rule. int.     |
| sessionId | The session identifier. long.            |
| monitorId | The identifier of the monitor. int.      |
| measures  | The measures for the new rule. String[]. |

# createRule Method (sventities)

#### Class

sventities.

#### Action

Creates a new rule with the specified parameters.

```
ruleID = sventities.createRule(sessionId, name, projectId, actionType,
active, recurThreshold, recurTimespan, severity, conditionId)
```

| Variable       | Description                                              |
|----------------|----------------------------------------------------------|
| ruleID         | The identifier of the new rule. int.                     |
| sessionId      | The session identifier. long.                            |
| name           | The name of the new rule. String.                        |
| projectId      | The identifier of the project. int.                      |
| actionType     | The action type of the new rule. String.                 |
| active         | Whether the new rule is active or not. boolean.          |
| recurThreshold | The threshold for the recurrence of the new rule. short. |
| recurTimespan  | The timespan for the recurrence of the new rule. long.   |
| severity       | The severity of the new rule. String.                    |
| conditionId    | The identifier of the condition. int.                    |

# createRuleWithEssentialAction Method (sventities)

#### Class

#### sventities.

#### Action

Creates a new rule with the specified parameters.

#### Syntax

```
ruleID = sventities.createRuleWithEssentialAction(sessionId, name, projectId,
essential, active, recurThreshold, recurTimespan, severity, conditionId)
```

| Variable       | Description                                              |
|----------------|----------------------------------------------------------|
| ruleID         | The identifier of the new rule. int.                     |
| sessionId      | The session identifier. long.                            |
| name           | The name of the new rule. String.                        |
| projectId      | The identifier of the project. int.                      |
| essential      | The action type of the new rule. String.                 |
| active         | Whether the new rule is active or not. boolean.          |
| recurThreshold | The threshold for the recurrence of the new rule. short. |
| recurTimespan  | The timespan for the recurrence of the new rule. long.   |
| severity       | The severity of the new rule. String.                    |
| conditionId    | The identifier of the condition. int.                    |

# deleteCondition Method (sventities)

Class

sventities.

## Action

Deletes the specified condition.

# Syntax

```
success = sventities.deleteCondition(sessionId, conditionId)
```

| Variable    | Description                                          |
|-------------|------------------------------------------------------|
| success     | Whether the deletion was successful or not. boolean. |
| sessionId   | The session identifier. long.                        |
| conditionId | The identifier of the condition. int.                |

# deleteCustomIncident Method (sventities)

### Class

sventities.

### Action

Deletes the specified custom incident.

### Syntax

success = sventities.deleteCustomIncident(sessionId, customIncidentId)

| Variable         | Description                                          |
|------------------|------------------------------------------------------|
| success          | Whether the deletion was successful or not. boolean. |
| sessionId        | The session identifier. long.                        |
| customIncidentId | The identifier of the custom incident. int.          |

# deleteRule Method (sventities)

#### Class

sventities.

#### Action

Deletes the specified rule.

#### Syntax

success = sventities.deleteRule(sessionId, ruleId)

| Variable  | Description                                          |  |
|-----------|------------------------------------------------------|--|
| success   | Whether the deletion was successful or not. boolean. |  |
| sessionId | The session identifier. long.                        |  |
| ruleId    | The identifier of the rule. int.                     |  |

# deleteRuleExpressionPart Method (sventities)

#### Class

sventities.

### Action

Deletes the rule expression part with the specified position.

#### Syntax

success = sventities.deleteRuleExpressionPart(sessionId, ruleId, position)

| Variable  | Description                                           |
|-----------|-------------------------------------------------------|
| success   | Whether the deletion was successful or not. boolean.  |
| sessionId | The session identifier. long.                         |
| ruleId    | The rule identifier. int.                             |
| position  | The position of the expression part in the rule. int. |

# getActionEssentials Method (sventities)

#### Class

sventities.

#### Action

Retrieves all action essentials.

#### Syntax

description = sventities.getActionEssentials(sessionId, projectId)

| Variable    | Description                                                         |
|-------------|---------------------------------------------------------------------|
| description | The descriptions of the essentials. <i>EssentialDescription[]</i> . |
| sessionId   | The session identifier. long.                                       |
| projectId   | The project identifier. int.                                        |

# getActionSettings Method (sventities)

#### Class

sventities.

#### Action

Retrieves all action settings for the specified rule.

# Syntax settings = sventities.getActionSettings(sessionId, ruleId)

| Variable  | Description                                |
|-----------|--------------------------------------------|
| settings  | The settings of the rule. ActionSetting[]. |
| sessionId | The session identifier. long.              |
| ruleld    | The rule identifier. int.                  |

# getActionTypeIds Method (sventities)

# Class

sventities.

### Action

Retrieves the identifiers of the action types.

### Syntax

actionTypeIds = sventities.getActionTypeIds()

| Variable      | Description                                    |
|---------------|------------------------------------------------|
| actionTypeIds | the identifiers of the action types. String[]. |

# getAlertingLocations Method (sventities)

#### Class

sventities.

# Action

Retrieves all locations that have an alerting execution server.

# Syntax

```
locations = sventities.getAlertingLocations(sessionId, projectId)
```

| Variable  | Description                                                                     |
|-----------|---------------------------------------------------------------------------------|
| locations | The identifiers of all locations that have an alerting execution server. int[]. |
| sessionId | The session identifier. long.                                                   |
| projectId | The project identifier. int.                                                    |

# getClientSideExecutionSets Method (sventities)

### Class

sventities.

#### Action

Retrieves all execution sets of client side monitoring transactions.

#### Syntax

executionSets = sventities.getClientSideExecutionSets(sessionId, transactionId)

| Variable      | Description                                                  |
|---------------|--------------------------------------------------------------|
| executionSets | The client side execution sets.<br>ClientSideExecutionSet[]. |
| sessionId     | The session identifier. long.                                |
| transactionId | The transaction identifier. int.                             |

# getCondition Method (sventities)

#### Class

#### sventities.

### Action

Retrieves the condition with the specified identifier.

### Syntax

condition = sventities.getCondition(sessionId, conditionId)

| Variable    | Description                    |
|-------------|--------------------------------|
| condition   | The condition. Condition.      |
| sessionId   | The session identifier. long.  |
| conditionId | The condition identifier. int. |

# getConditions Method (sventities)

#### Class

sventities.

#### Action

Retrieves all conditions for the specified project.

### Syntax

conditions = sventities.getConditions(sessionId, projectId)

| Variable   | Description                          |
|------------|--------------------------------------|
| conditions | The conditions. <i>Condition[]</i> . |
| sessionId  | The session identifier. long.        |
| projectId  | The project identifier. int.         |

# getCustomIncident Method (sventities)

#### Class

sventities.

#### Action

Retrieves the custom incident with the specified identifier.

#### **Syntax**

customIncident = sventities.getCustomIncident(sessionId, customIncidentId)

| Variable         | Description                                 |
|------------------|---------------------------------------------|
| customIncident   | The custom incident. CustomIncident.        |
| sessionId        | The session identifier. long.               |
| customIncidentId | The identifier of the custom incident. int. |

# getCustomIncidents Method (sventities)

#### Class

#### sventities.

### Action

Retrieves all custom incidents for the specified project.

#### Syntax

customIncidents = sventities.getCustomIncidents(sessionId, projectId)

| Variable        | Description                                                      |
|-----------------|------------------------------------------------------------------|
| customIncidents | The custom incidents in the specified project. CustomIncident[]. |
| sessionId       | The session identifier. long.                                    |
| projectId       | The identifier of the project. int.                              |

# getCustomIncidents Method (sventities)

#### Class

sventities.

# Action

Retrieves all custom incidents for the specified project within the specified timespan.

```
customIncidents = sventities.getCustomIncidents(sessionId, projectId,
startTimeUTC, endTimeUTC)
```

| Variable        | Description                                                                      |  |
|-----------------|----------------------------------------------------------------------------------|--|
| customIncidents | The custom incidents in the specified project. CustomIncident[].                 |  |
| sessionId       | The session identifier. long.                                                    |  |
| projectId       | The identifier of the project. int.                                              |  |
| startTimeUTC    | The start time for the timespan in which to retrieve all custom incidents. long. |  |
| endTimeUTC      | The end time for the timespan in which to retrieve all custom incidents. long.   |  |

# getExecutionLog Method (sventities)

# Class

#### sventities.

### Action

Retrieves all execution log entries that meet the specified filter criteria.

```
executionLogEntries = sventities.getExecutionLog(sessionId, projectId, from,
to, sortCol, isAscending, filterColumns, filterIds, maxListSize, actualPage)
```

| Variable            | Description                                                                                                    |  |  |
|---------------------|----------------------------------------------------------------------------------------------------|--|--|
| executionLogEntries | An array of all execution log entries that suit the specified filter criteria. <i>ExecutionLogEntry[]</i> .                                                                                                    |  |  |
| sessionId           | The session identifier. long.                                                                                                    |  |  |
| projectId           | The project identifier. int.                                                                                                    |  |  |
| from                | The earliest timestamp that the method should return execution log entries for. Specified in milliseconds since midnight, January 1, 1970 UTC. long.                                                                                                    |  |  |
| to                  | The latest timestamp that the method should return execution log entries for.<br>Specified in milliseconds since midnight, January 1, 1970 UTC. long.                                                                                                    |  |  |
| sortCol             | The column by which the returned array is sorted. The numerical value must match one of the following:                                                                                                    |  |  |
|                     | <ul> <li>COL_TIME = 0</li> <li>COL_MESSAGE= 1</li> <li>COL_STATUS = 2</li> <li>COL_TRANS_NAME= 3</li> <li>COL_TRANS_ID= 4</li> <li>COL_LOCATION_NAME= 5</li> <li>COL_LOCATION_ID= 6</li> </ul>                                                                                                    |  |  |
| isAscending         | Set to true to use ascending order for the returned array or set to false to use descending order. boolean.                                                                                                    |  |  |
| filterColumns       | This parameter works in combination with the <i>filterIds</i> parameter. If neither array is null, then they must be of equal length. Each element in the array <i>filterColumns</i> specifies a column that should be filtered. The corresponding element, which is the element with the same index, in the array <i>filterIds</i> specifies the value that must be |  |  |

| Variable    | Description                                                                                                    |  |
|-------------|----------------------------------------------------------------------------------------------------|--|
|             | matched by all execution log entries. Each element in the array <i>filterColumns</i> must match one of the following values:                                                                                                    |  |
|             | <ul> <li>COL_STATUS = 2</li> <li>COL_TRANS_ID= 4</li> <li>COL_LOCATION_ID= 6</li> </ul>                                                                                                    |  |
| filterlds   | This parameter works in combination with the <i>filterColumns</i> parameter. If neither array is null, then they must be of equal length. Each element in the array <i>filterColumns</i> specifies a column that should be filtered. The corresponding element, which is the element with the same index, in the array <i>filterIds</i> specifies the value that must be matched by all execution log entries. Each element in the array <i>filterColumns</i> must match one of the following values: |  |
|             | <ul> <li>COL_STATUS = 2</li> <li>COL_TRANS_ID= 4</li> <li>COL_LOCATION_ID= 6</li> </ul>                                                                                                    |  |
| maxListSize | Queried entries are divided into pages. This parameter specifies the length of these pages. The method call always returns one of these pages, which means that the size of the returned array is always less or equal to the value of parameter <i>maxListSize</i> . See also the description of the parameter <i>actualPage</i> .                                                                                                    |  |
| actualPage  | Selects the result page that is to be returned. See also the description of the parameter <i>maxListSize</i> .                                                                                                    |  |

# getMeasureNamesForProject Method (sventities)

## Class

#### sventities.

#### Action

Retrieves the names of all measures that are available for the specified project.

#### Syntax

```
measureNames = sventities.getMeasureNamesForProject(sessionId, projectId)
```

| Variable     | Description                                                                                 |  |
|--------------|---------------------------------------------------------------------------------------------|--|
| measureNames | An array of all measure names where monitoring data exists for the given project. String[]. |  |
| sessionId    | The session identifier. long.                                                               |  |
| projectId    | The project identifier. int.                                                                |  |

# getMeasures Method (sventities)

# Class

sventities.

### Action

Retrieves all measures for a given execution set. The method can be used for both client-side and infrastructure execution sets.

#### Syntax

```
measures = sventities.getMeasures(sessionId, execSetId)
```

| Variable  | Description                                                                                   |
|-----------|-----------------------------------------------------------------------------------------------|
| measures  | An array of all measures that are associated with the given execution set. <i>Measure[]</i> . |
| sessionId | The session identifier. long.                                                                 |
| execSetId | The execution set identifier. int.                                                            |

# getMonitors Method (sventities)

#### Class

sventities.

#### Action

Retrieves all monitors for the specified project.

### Syntax

```
monitors = sventities.getMonitors(sessionId, projectId)
```

| Variable  | Description                                                                     |
|-----------|---------------------------------------------------------------------------------|
| monitors  | An array of all monitors that are associated with the given project. Monitor[]. |
| sessionId | The session identifier. long.                                                   |
| projectId | The project identifier. int.                                                    |

# getPageURL Method (sventities)

#### Class

sventities.

#### Action

Returns a URL, except *host:port*, which can be used as a bookmark.

```
pageURL = sventities.getPageURL(sessionId, projectId, report, params)
```

| Variable  | Description                                                                                      |  |
|-----------|--------------------------------------------------------------------------------------------------|--|
| pageURL   | A URL for a certain report, for example /DEF/Monitoring/Reports?<br>rAc&pId=2&mainTab=0. String. |  |
| sessionId | The session identifier. long.                                                                    |  |

| Variable  | Description                                                                                                    |
|-----------|----------------------------------------------------------------------------------------------------|
| projectId | The project identifier. int.                                                                                                    |
| report    | The earliest timestamp that the method should return execution log entries for. Specified in milliseconds since midnight, January 1, 1970 UTC. long. |
| params    | The latest timestamp that the method should return execution log entries for. Specified in milliseconds since midnight, January 1, 1970 UTC. long.   |

# getPageURL Method (sventities)

### Class

sventities.

### Action

Returns a URL, except *host:port*, which can be used as a bookmark.

```
pageURL = sventities.getPageURL(sessionId, projectId, beginTime, endTime,
transactions, locations, report, params)
```

| Variable     | Description                                                                                                    |
|--------------|----------------------------------------------------------------------------------------------------|
| pageURL      | A URL for a certain report, for example /DEF/Monitoring/Reports?<br>rAc&pId=2&mainTab=0. String.                                                   |
| sessionId    | The session identifier. long.                                                                                                    |
| projectId    | The project identifier. int.                                                                                                    |
| beginTime    | The begin time in milliseconds from 1.1.1970. 0 if the last 24 hours should be returned. long.                                                     |
| endTime      | The end time in milliseconds from 1.1.1970. 0 if the last 24 hours should be returned. long.                                                       |
| transactions | An array with the identifiers of the allowed transactions. null or an empty array if all transactions are allowed. int[].                          |
| locations    | An array with the identifiers of the allowed locations. null or an empty array if all locations are allowed. $int[]$ .                             |
| report       | The requested report. For information on the supported reports, see <i>Supported Reports</i> for the getPageURL Method. String.                    |
| params       | The latest timestamp that the method should return execution log entries for. Specified in milliseconds since midnight, January 1, 1970 UTC. long. |

### Examples

```
String url = ws.getPageUrl(sessionId, projectId, "incidentsLog", null);
String url = ws.getPageUrl(sessionId, projectId, "cCustomTimerDetailsRep",
new String[] {"Sv_Ping@MyServer"});
String url = ws.getPageUrl(sessionId, projectId, 1136293633214L,
1137503236714L, new int[] {0},
new int[] {2}, "cCustomCounterDetailsRep", new String[] {"Sv_Ping@MyServer"});
String url = ws.getPageUrl(sessionId, -1, "adminReportsAuditLog", null);
```

# Supported Reports for the getPageURL Method

The following reports are supported for the getPageURL method of the sventities webservice:

| Report                                     | Description                                                                   | Report Parameter                      |
|--------------------------------------------|-------------------------------------------------------------------------------|---------------------------------------|
| Incidents Log                              | This log lists all incidents that occurred during a specified time period.    | incidentsLog                          |
| Service Level Log                          | Offers information about service level violations.                            | serviceLevelLog                       |
| Execution Log                              | Lists all transaction executions within a specified time period.              | executionLog                          |
| Custom Reports                             | Defines custom reports that transform raw data into charts and graphs.        | customReports                         |
| Health Overview Report                     | Overview report of the project health.                                        | cHealthOverRep                        |
| Availability Overview Report               | Overview report of the project availability.                                  | cAvailOverRep                         |
| Accuracy Overview Report                   | Overview report of the project accuracy.                                      | cAccurOverRep                         |
| Performance Overview Report                | Overview report of the project performance.                                   | cPerfOverRep                          |
| Availability Detail Report                 | Detail report of availability error count.                                    | cAvailDetailRep                       |
| Accuracy Detail Report                     | Detail report of accuracy error count.                                        | cAccurDetailRep                       |
| Transaction Response Time<br>Detail Report | Detail report of transaction response time.                                   | cTransactionResponseTim<br>eDetailRep |
| Page Timer Detail Report                   | Detail report of a given page timer. Needs page timer name in params.         | cPageTimerDetailsRep                  |
| Custom Timer Detail Report                 | Detail report of a given custom timer. Needs custom timer name in params.     | cCustomTimerDetailsRep                |
| Custom Counter Detail Report               | Detail report of a given custom counter. Needs custom counter name in params. | cCustomCounterDetailsRe<br>p          |

# **High-level reports**

High level reports are not related to a specific project, they show an overview over all projects.

| Report                      | Description                                   | Report Parameter  |
|-----------------------------|-----------------------------------------------|-------------------|
| High Level Health Status    | Health status for all projects as a list.     | hlHealthStatus    |
| High Level Health Drilldown | Health drill-down for all projects as a list. | hlHealthDrilldown |
| High Level Health History   | Health history for all projects as a list.    | hlHealthHistory   |

| Report                | Description                            | Report Parameter |
|-----------------------|----------------------------------------|------------------|
| High Level SLA Status | SLA status for all projects as a list. | hISLAStatus      |
| High Level Snapshot   | Snapshot for all projects as list.     | hlSnapShot       |

# **Configuration reports**

The returned URLs link to Silk Performance Manager > Configuration pages.

| Report                            | Description                                        | Report Parameter    |
|-----------------------------------|----------------------------------------------------|---------------------|
| Configuration Monitors            | Configures monitors for the given project.         | confMonitors        |
| Configuration Rules               | Configures rules for the given project.            | confRules           |
| Configuration Conditions          | Configures conditions for the given project.       | confConditions      |
| Configuration Custom<br>Incidents | Configures custom incidents for the given project. | confCustomIncidents |

# Administration reports

| Report                                         | Description                                               | Report Parameter                  |
|------------------------------------------------|-----------------------------------------------------------|-----------------------------------|
| Administration System Database                 | The database administration page.                         | adminSystemDatabase               |
| Administration System Chart<br>Engines         | The page for administrating chart engines.                | adminSystemChartEngi<br>nes       |
| Administration System<br>Notification          | The page for administrating notification types.           | adminSystemNotificatio<br>n       |
| Administration System<br>Notification Mail     | The page for administrating email notifications.          | adminSystemNotificatio<br>nMail   |
| Administration System<br>Notification SMS      | The page for administrating SMS notifications.            | adminSystemNotificatio<br>nSMS    |
| Administration System<br>Notification PageGate | The page for administrating PageGate pager notifications. | adminSystemNotificatio<br>nPage   |
| Administration System<br>Notification SNMP     | The page for administrating SNMP trap notifications.      | adminSystemNotificatio<br>nSNMP   |
| Administration System Proxy                    | The page for administrating the system proxy settings.    | adminSystemProxy                  |
| Administration Users                           | The page for administrating users.                        | adminUsers                        |
| Administration Projects                        | The page for administrating projects.                     | adminProjects                     |
| Administration Locations                       | The page for administrating locations.                    | adminLocations                    |
| Administration Reports Custom<br>Reports       | The page for administrating custom reports.               | adminReportsCustomR<br>eports     |
| Administration Reports Audit<br>Log            | The page that displays the audit log.                     | adminReportsAuditLog              |
| Administration Reports<br>FrontendServer Log   | The page that displays the front-end server logs.         | adminReportsFrontend<br>ServerLog |
| Administration Reports<br>AppServer Log        | The page that displays the application server logs.       | adminReportsAppServe<br>rLog      |

| Report                                   | Description                                       | Report Parameter                  |
|------------------------------------------|---------------------------------------------------|-----------------------------------|
| Administration Reports<br>ExecServer Log | The page that displays the execution server logs. | adminReportsFrontend<br>ServerLog |
| Administration Files Uploads             | The Files > Uploads page.                         | adminFilesUploads                 |
| Administration Files Essentials          | The Files > Essentials page.                      | adminFilesEssentials              |

# getProfiles Method (sventities)

## Class

sventities.

# Action

Retrieves the profiles that are available for the specified essential.

### Syntax

```
profiles = sventities.getProfiles(sessionId, projectId, essentialName)
```

| Variable      | Description                                 |
|---------------|---------------------------------------------|
| profiles      | The array with the profile names. String[]. |
| sessionId     | The session identifier. long.               |
| ProjectId     | The project identifier. int.                |
| essentialName | The name of the essential. String.          |

# getResultLocations Method (sventities)

#### Class

sventities.

#### Action

Retrieves all locations where monitoring data exist for a specified user.

# Syntax

locations = sventities.getResultLocations(sessionId, projectId, essentialName)

| Variable  | Description                                                                                |
|-----------|--------------------------------------------------------------------------------------------|
| locations | The array of all locations where monitoring data exists for the given user.<br>Location[]. |
| sessionId | The session identifier. long.                                                              |
| userld    | The user identifier. int.                                                                  |

# getRule Method (sventities)

#### Class

sventities.

#### Action

Retrieves the rule with the specified identifier.

#### **Syntax**

```
rule = sventities.getRule(sessionId, ruleId)
```

| Variable  | Description                                                                                                    |
|-----------|----------------------------------------------------------------------------------------------------|
| rule      | The rule with the specified identifier. null if no matching rule is found or no sufficient access rights exist. <i>Rule</i> . |
| sessionId | The session identifier. long.                                                                                                 |
| ruleId    | The rule identifier. int.                                                                                                    |

# getRuleExpressionParts Method (sventities)

#### Class

#### sventities.

#### Action

Returns all rule expression parts for the specified rule.

#### Syntax

ruleExpressionParts = sventities.getRuleExpressionParts(sessionId, ruleId)

| Variable            | Description                                                                                                    |
|---------------------|----------------------------------------------------------------------------------------------------|
| ruleExpressionParts | The array of all rule expression parts that are associated to the specified rule.<br><i>RuleExpressionPart[]</i> . |
| sessionId           | The session identifier. long.                                                                                      |
| ruleId              | The rule identifier. int.                                                                                          |

# getRules Method (sventities)

#### Class

sventities.

#### Action

Retrieves all rules for the specified project.

#### Syntax

| Variable  | Description                                                                                                    |
|-----------|----------------------------------------------------------------------------------------------------|
| rules     | The array of all rules within the specified project. null if no rules are available or no sufficient access rights exist. $Rule[]$ . |
| sessionId | The session identifier. long.                                                                                                    |
| projectld | The project identifier. int.                                                                                                    |

rules = sventities.getRules(sessionId, projectId)

# getRuleIncidents Method (sventities)

#### Class

sventities.

### Action

Returns all rule incidents for the specified project.

### Syntax

ruleIncidents = sventities.getRuleIncidents(sessionId, projectId)

| Variable      | Description                                                                                                    |
|---------------|----------------------------------------------------------------------------------------------------|
| ruleIncidents | The array of all incidents within the specified project. null if no incidents are available or no sufficient access rights exist. <i>RuleIncident[]</i> . |
| sessionId     | The session identifier. long.                                                                                                    |
| projectId     | The project identifier. int.                                                                                                    |

# getRuleIncidents Method (sventities)

#### Class

sventities.

# Action

Returns all rule incidents within the given timespan for the specified project.

```
ruleIncidents = sventities.getRuleIncidents(sessionId, projectId,
startTimeUTC, endTimeUTC)
```

| Variable      | Description                                                                                                    |
|---------------|----------------------------------------------------------------------------------------------------|
| ruleIncidents | The array of all incidents within the specified project. null if no incidents are available or no sufficient access rights exist. $RuleIncident[]$ . |
| sessionId     | The session identifier. long.                                                                                                    |
| projectId     | The project identifier. int.                                                                                                    |

Variable Description

startTimeUTC

Start time in milliseconds from 1.1.1970. long.

endTimeUTC End time in milliseconds from 1.1.1970. long.

# getServerSideExecutionSets Method (sventities)

# Class

sventities.

# Action

Retrieves all execution sets of server side monitoring transactions.

# Syntax

```
execSets = sventities.getServerSideExecutionSets(sessionId, transactionId)
```

| Variable      | Description                                                                                                  |
|---------------|----------------------------------------------------------------------------------------------------|
| execSets      | The array of all execution sets that are associated with the given transaction.<br>ServerSideExecutionSet[]. |
| sessionId     | The session identifier. long.                                                                                |
| transactionId | The project identifier. int.                                                                                 |

# getServersForProject Method (sventities)

# Class

sventities.

# Action

Retrieves all infrastructure servers where monitoring data exists for a given project.

# Syntax

```
servers = sventities.getServersForProject(sessionId, projectId)
```

| Variable  | Description                                                                                      |
|-----------|--------------------------------------------------------------------------------------------------|
| servers   | The array of all infrastructure servers that are associated with the given project.<br>Server[]. |
| sessionId | The session identifier. long.                                                                    |
| projectId | The project identifier. int.                                                                     |

# getTransactionsForProject Method (sventities)

# Class

sventities.

# Action

Retrieves all transactions for the specified project.

# Syntax

transactions = sventities.getTransactionsForProject(sessionId, projectId)

| Variable     | Description                                                                                          |
|--------------|----------------------------------------------------------------------------------------------------|
| transactions | The array of all transactions that are associated with the specified project. <i>Transaction[]</i> . |
| sessionId    | The session identifier. long.                                                                        |
| projectId    | The project identifier. int.                                                                         |

# getTransactionsForMonitor Method (sventities)

### Class

sventities.

# Action

Retrieves all transactions for the specified monitor.

# Syntax

transactions = sventities.getTransactionsForMonitor(sessionId, monitorId)

| Variable     | Description                                                                                          |
|--------------|----------------------------------------------------------------------------------------------------|
| transactions | The array of all transactions that are associated with the specified monitor. <i>Transaction[]</i> . |
| sessionId    | The session identifier. long.                                                                        |
| monitorId    | The monitor identifier. int.                                                                         |

# moveRuleExpressionPart Method (sventities)

# Class

sventities.

# Action

Move rule expression part up or down.

```
success = sventities.moveRuleExpressionPart(sessionId, ruleId, position,
destination)
```

| Variable  | Description                                      |
|-----------|--------------------------------------------------|
| success   | Whether the move was successful or not. boolean. |
| sessionId | The session identifier. long.                    |

| Variable    | Description                                                                       |
|-------------|-----------------------------------------------------------------------------------|
| ruleId      | The identifier of the rule to which the rule expression part belongs. int.        |
| position    | The current position of the rule expression part that you want to move. int.      |
| destination | The position in the rule to which you want to move the rule expression part. int. |

# updateActionSettings Method (sventities)

# Class

sventities.

### Action

Updates the action settings for a non-essential action.

### Syntax

sventities.updateActionSettings(sessionId, ruleId, actionType, settings)

| Variable   | Description                        |
|------------|------------------------------------|
| sessionId  | The session identifier. long.      |
| ruleId     | The rule identifier. int.          |
| actionType | The new action type. String.       |
| settings   | The new settings. ActionSetting[]. |

# updateCondition (sventities)

#### Class

sventities.

# Action

Updates a condition with the specified values.

# Syntax

```
success = sventities.updateCondition(sessionId, condition)
```

| Variable  | Description                                        |
|-----------|----------------------------------------------------|
| success   | Whether the update was successful or not. boolean. |
| sessionId | The session identifier. long.                      |
| condition | The condition with the new values. Condition.      |

# updateCustomIncident Method (sventities)

### Class

sventities.

# Action

Updates a custom incident with the specified values.

# Syntax

success = sventities.updateCustomIncident(sessionId, customIncident)

| Variable       | Description                                                                |
|----------------|----------------------------------------------------------------------------|
| success        | Whether the update was successful or not. boolean.                         |
| sessionId      | The session identifier. long.                                              |
| customIncident | The custom incident with the values to be updated. <i>CustomIncident</i> . |

# updateEssentialActionSettings Method (sventities)

### Class

sventities.

### Action

Updates the action settings for an essential action.

### Syntax

```
sventities.updateEssentialActionSettings(sessionId, ruleId, essential,
settings)
```

| Variable  | Description                                             |
|-----------|---------------------------------------------------------|
| sessionId | The session identifier. long.                           |
| ruleId    | The rule identifier. int.                               |
| essential | The name of the essential action. String.               |
| settings  | The settings for the essential action. ActionSetting[]. |

# updateRule Method (sventities)

#### Class

sventities.

# Action

Updates a rule with the specified values.

```
success = sventities.updateRule(sessionId, ruleId, name, active,
recurThreshold, recurTimespan, severity)
```

| Variable | Description                                        |
|----------|----------------------------------------------------|
| success  | Whether the update was successful or not. boolean. |

| Variable       | Description                                                                                                    |
|----------------|----------------------------------------------------------------------------------------------------|
| sessionId      | The session identifier. long.                                                                                        |
| ruleId         | The rule identifier. int.                                                                                            |
| name           | The name of the rule. String.                                                                                        |
| active         | Whether the rule is active or not. boolean.                                                                          |
| recurThreshold | Specifies how many times the expression must be true to raise an incident. short.                                    |
| recurTimespan  | Specifies in which timespan the expression must be true <i>recurThreshold</i> times to raise an incident. long.      |
| severity       | The severity of the rule. The following values are available for this parameter:                                     |
|                | <ul> <li>Error</li> <li>Warning</li> <li>Informational</li> <li>Service Target Violation</li> <li>String.</li> </ul> |

# updateRuleExpressionPart

#### Class

sventities.

#### Action

Update a rule expression part with the given values.

#### Syntax

```
success = sventities.updateRuleExpressionPart(sessionId, ruleId, position,
conditionId, operator)
```

| Variable    | Description                                                                            |
|-------------|----------------------------------------------------------------------------------------|
| success     | Whether the update was successful or not. boolean.                                     |
| sessionId   | The session identifier. long.                                                          |
| ruleld      | The rule identifier. int.                                                              |
| position    | The position of the expression part that should be updated in the specified rule. int. |
| conditionId | The identifier of the condition that should be updated. int.                           |
| operator    | The updated operator. String.                                                          |

# svdata

# Description

This service provides functionality for querying monitor data.

The WSDL file of the service is available at /services/svdata?wsdl.

Methods

| Name                                   | Description                                                                                                    |
|----------------------------------------|----------------------------------------------------------------------------------------------------|
| getClientMeasureData                   | Queries monitoring data of client side monitoring transactions from the database. <i>DataPoint[]</i> .                          |
| getClientMeasureDataAcrossPr<br>ojects | Queries monitoring data of client side monitoring transactions across multiple projects from the database. <i>DataPoint[]</i> . |
| getLastClientData                      | Queries the most recent monitoring data of client side monitoring transactions from the database. <i>DataPoint</i> .            |
| getLastData                            | Queries the most recent monitoring data from the database, including client and server side transactions. <i>DataPoint</i> .    |
| getLastServerData                      | Queries the most recent monitoring data of server side monitoring transactions from the database. <i>DataPoint</i> .            |
| getMeasureData                         | Queries monitoring data from the database. Both client and server side monitoring data is included. <i>DataPoint[]</i> .        |
| getServerMeasureData                   | Queries monitoring data of server side monitoring transactions from the database. <i>DataPoint[]</i> .                          |
| getServerMeasureDataAcrossPr<br>ojects | Queries monitoring data of server side monitoring transactions across multiple projects from the database. <i>DataPoint[]</i> . |
| mergeSeries                            | Merges a specified series to a single DataPoint. DataPoint.                                                                     |

# **DataPoint Class**

### Description

The DataPoint class represents a data point.

# **Inheritance Hierarchy**

• DataPoint

### Syntax

```
public class DataPoint implements Serializable
```

#### **Properties**

| Name         | Description                                                                                                    |
|--------------|----------------------------------------------------------------------------------------------------|
| time         | Gets or sets the timestamp of the monitored data. Specified in milliseconds since midnight, January 1, 1970 UTC. long.                              |
| readableTime | Gets or sets the human-readable timestamp of the monitored data.<br>Specified in UTC. The time format used is "YYYY-MM-DD<br>HH:MM:SS:MMM". String. |
| count        | Gets or sets the number of values contained in this data point. double.                                                                             |
| sum          | Gets or sets the sum of all values contained in this data point. double.                                                                            |

| Name        | Description                                                                                                    |
|-------------|----------------------------------------------------------------------------------------------------|
| sumSquare   | Gets or sets the sum of all squared values contained in this data point.<br>This parameter is useful to calculate the standard deviation and the<br>variance. double. |
| min         | Gets or sets the lowest of all values that are contained in this data point. double.                                                                                  |
| max         | Gets or sets the highest of all values that are contained in this data point. double.                                                                                 |
| boundCount1 | Gets or sets the number of values contained in this data point that lie below their corresponding lower boundaries. double.                                           |
| boundCount2 | Gets or sets the number of values contained in this data point that lie above their corresponding upper boundaries. double.                                           |

# readableTime Property (DataPoint)

### Class

DataPoint.

# Action

Gets or sets the human-readable timestamp of the monitored data. Specified in milliseconds since midnight, January 1, 1970 UTC.

### Syntax

public String readableTime;

#### Access

Read and write.

# count Property (DataPoint)

#### Class

DataPoint.

# Action

Gets or sets the number of values contained in this data point.

#### Syntax

public double count;

#### Access

Read and write.

# sum Property (DataPoint)

#### Class

DataPoint.

## Action

Gets or sets the sum of all values contained in this data point.

#### **Syntax**

public double sum;

#### Access

Read and write.

# sumSquare Property (DataPoint)

#### Class

DataPoint.

### Action

Gets or sets the sum of all squared values contained in this data point. This parameter is useful to calculate the standard deviation and the variance.

#### **Syntax**

public double sumSquare;

### Access

Read and write.

# min Property (DataPoint)

#### Class

DataPoint.

### Action

Gets or sets the lowest of all values that are contained in this data point.

Syntax public double min;

# Access

Read and write.

# max Property (DataPoint)

#### Class

DataPoint.

# Action

Gets or sets the highest of all values that are contained in this data point.

Syntax public double max;

# Access

Read and write.

# boundCount1 Property (DataPoint)

### Class

DataPoint.

# Action

Gets or sets the number of values contained in this data point that lie below their corresponding lower boundaries.

# Syntax

public double boundCount1;

### Access

Read and write.

# boundCount2 Property (DataPoint)

#### Class

#### DataPoint.

# Action

Gets or sets the number of values contained in this data point that lie above their corresponding upper boundaries.

# Syntax

public double boundCount2;

#### Access

Read and write.

# getClientMeasureData Method (svdata)

#### Class

svdata.

# Action

Queries monitoring data of client side monitoring transactions from the database. The method's parameters are used to filter the data. All data that pass the filter are merged. For each available timestamp, one DataPoint is returned.

#### Syntax

Variable Description dataPoints A merged time series that includes all the data that pass the specified filter conditions. *DataPoint[]*. sessionId The session identifier. long. measureName The name of the measure to be queried. String. projectId The project identifier. int. transactionIds Identifiers of all transactions that are to be included. When this parameter is null or empty, which means that the length of the parameter is zero, all transactions are included.int[]. locationIds Identifiers of all locations that are to be included. When this parameter is null or empty, which means that the length of the parameter is zero, all locations are included.int[]. The earliest timestamp the method should return data for. Specified in UTC. The startTime time format used must be "YYYY-MMDD HH:MM:SS.MMM". String. endTime The latest timestamp the method should return data for. Specified in UTC. The time format used must be "YYYY-MMDD HH:MM:SS.MMM". String. mergeSpan The amount of time, in minutes, that data should be merged into a single timestamp. The following values are supported: Unmerged (real) values= 0 Quarter of an hour= 15 Hourly = 60Daily = 1440Weekly = 10080

dataPoints = svdata.getClientMeasureData(sessionId, measureName, projectId, transactionIds, locationIds, startTime, endTime, mergeSpan)

# getClientMeasureDataAcrossProjects Method (svdata)

# Class

svdata.

# Action

Queries monitoring data of client side monitoring transactions across multiple projects from the database. The method's parameters are used to filter the data. All data that pass the filter are merged. For each available timestamp, one DataPoint is returned.

```
dataPoints = svdata.getClientMeasureDataAcrossProjects(sessionId,
measureName, projectIds, transactionIds, locationIds, startTime, endTime,
mergeSpan)
```

| Variable       | Description                                                                                                    |
|----------------|----------------------------------------------------------------------------------------------------|
| dataPoints     | A merged time series that includes all the data that pass the specified filter conditions. <i>DataPoint[]</i> .                                                                            |
| sessionId      | The session identifier. long.                                                                                                    |
| measureName    | The name of the measure to be queried. String.                                                                                                    |
| projectIds     | All identifiers of the projects that should be included. When this parameter is null or empty, which means that the length of the parameter is zero, all projects are included. int[].     |
| transactionlds | Identifiers of all transactions that are to be included. When this parameter is null or empty, which means that the length of the parameter is zero, all transactions are included. int[]. |
| locationIds    | Identifiers of all locations that are to be included. When this parameter is null or empty, which means that the length of the parameter is zero, all locations are included. int[].       |
| startTime      | The earliest timestamp the method should return data for. Specified in UTC. The time format used must be "YYYY-MMDD HH:MM:SS.MMM". String.                                                 |
| endTime        | The latest timestamp the method should return data for. Specified in UTC. The time format used must be "YYYY-MMDD HH:MM:SS.MMM". String.                                                   |
| mergeSpan      | The amount of time, in minutes, that data should be merged into a single timestamp. The following values are supported:                                                                    |
|                | <ul> <li>Unmerged (real) values= 0</li> <li>Quarter of an hour= 15</li> <li>Hourly = 60</li> <li>Daily = 1440</li> <li>Weekly = 10080</li> </ul>                                           |

# getLastClientData Method (svdata)

#### Class

#### svdata.

# Action

Queries the most recent monitoring data of client side monitoring transactions from the database. The method's parameters are used to filter the data. All data that pass the filter are merged. For each available timestamp, one DataPoint is returned.

```
dataPoints = svdata.getLastClientData(sessionId, measureName, projectId,
transactionIds, locationIds)
```

| Variable   | Description                                                                                                    |
|------------|----------------------------------------------------------------------------------------------------|
| dataPoints | A merged time series that includes all the data that pass the specified filter conditions. <i>DataPoint[]</i> . |
| sessionId  | The session identifier. long.                                                                                   |

| Variable       | Description                                                                                                    |
|----------------|----------------------------------------------------------------------------------------------------|
| measureName    | The name of the measure to be queried. String.                                                                                                    |
| projectId      | The project identifier. int.                                                                                                    |
| transactionIds | Identifiers of all transactions that are to be included. When this parameter is null or empty, which means that the length of the parameter is zero, all transactions are included. int[]. |
| locationIds    | Identifiers of all locations that are to be included. When this parameter is null or empty, which means that the length of the parameter is zero, all locations are included. int[].       |

## getLastData Method (svdata)

#### Class

svdata.

#### Action

Queries the most recent monitoring data from the database, for both client-side and server-side transactions. The method's parameters are used to filter the data. All data that pass the filter are merged. For each available timestamp, one DataPoint is returned.

#### Syntax

```
dataPoints = svdata.getServerMeasureData(sessionId, measureName, projectId,
transactionIds)
```

| Variable       | Description                                                                                                    |
|----------------|----------------------------------------------------------------------------------------------------|
| dataPoints     | A merged time series that includes all the data that pass the specified filter conditions. <i>DataPoint[]</i> .                                                                            |
| sessionId      | The session identifier. long.                                                                                                    |
| measureName    | The name of the measure to be queried. String.                                                                                                    |
| projectId      | The project identifier. int.                                                                                                    |
| transactionIds | Identifiers of all transactions that are to be included. When this parameter is null or empty, which means that the length of the parameter is zero, all transactions are included. int[]. |

## getLastServerData Method (svdata)

#### Class

svdata.

#### Action

Queries the most recent monitoring data of server side monitoring transactions from the database. The method's parameters are used to filter the data. All data that pass the filter are merged. For each available timestamp, one DataPoint is returned.

#### Syntax

dataPoints = svdata.getLastServerData(sessionId, measureName, projectId, transactionIds, , serverIds)

| Variable       | Description                                                                                                    |
|----------------|----------------------------------------------------------------------------------------------------|
| dataPoints     | A merged time series that includes all the data that pass the specified filter conditions. <i>DataPoint[</i> ].                                                                            |
| sessionId      | The session identifier. long.                                                                                                    |
| measureName    | The name of the measure to be queried. String.                                                                                                    |
| projectId      | The project identifier. int.                                                                                                    |
| transactionIds | Identifiers of all transactions that are to be included. When this parameter is null or empty, which means that the length of the parameter is zero, all transactions are included. int[]. |
| serverlds      | Identifiers of all servers that should be included. When this parameter is null or empty, which means that the length of the parameter is zero, all servers are included.                  |

## getMeasureData Method (svdata)

#### Class

svdata.

#### Action

Queries monitoring data from the database. Both client and server side monitoring data is included. The method's parameters are used to filter the data. All data that pass the filter are merged. For each available timestamp, one DataPoint is returned.

#### Syntax

```
dataPoints = svdata.getMeasureData(sessionId, measureName, projectId,
startTime, endTime, mergeSpan)
```

| Variable    | Description                                                                                                    |
|-------------|----------------------------------------------------------------------------------------------------|
| dataPoints  | A merged time series that includes all the data that pass the specified filter conditions. <i>DataPoint[]</i> .                            |
| sessionId   | The session identifier. long.                                                                                                    |
| measureName | The name of the measure to be queried. String.                                                                                             |
| projectId   | The project identifier. int.                                                                                                    |
| startTime   | The earliest timestamp the method should return data for. Specified in UTC. The time format used must be "YYYY-MMDD HH:MM:SS.MMM". String. |
| endTime     | The latest timestamp the method should return data for. Specified in UTC. The time format used must be "YYYY-MMDD HH:MM:SS.MMM". String.   |
| mergeSpan   | The amount of time, in minutes, that data should be merged into a single timestamp. The following values are supported:                    |
|             | <ul> <li>Unmerged (real) values= 0</li> <li>Quarter of an hour= 15</li> </ul>                                                              |

#### Description

- Hourly = 60
- Daily = 1440
- Weekly = 10080

## getServerMeasureData Method (svdata)

#### Class

svdata.

#### Action

Queries monitoring data of server side monitoring transactions from the database. The method's parameters are used to filter the data. All data that pass the filter are merged. For each available timestamp, one DataPoint is returned.

#### Syntax

dataPoints = svdata.getServerMeasureData(sessionId, measureName, projectId, transactionIds, locationIds, serverIds, startTime, endTime, mergeSpan)

| Variable       | Description                                                                                                    |
|----------------|----------------------------------------------------------------------------------------------------|
| dataPoints     | A merged time series that includes all the data that pass the specified filter conditions. <i>DataPoint[]</i> .                                                                            |
| sessionId      | The session identifier. long.                                                                                                    |
| measureName    | The name of the measure to be queried. String.                                                                                                    |
| projectId      | The project identifier. int.                                                                                                    |
| transactionIds | Identifiers of all transactions that are to be included. When this parameter is null or empty, which means that the length of the parameter is zero, all transactions are included. int[]. |
| locationIds    | Identifiers of all locations that are to be included. When this parameter is null or empty, which means that the length of the parameter is zero, all locations are included. int[].       |
| serverlds      | Identifiers of all servers that should be included. When this parameter is null or<br>empty, which means that the length of the parameter is zero, all servers are<br>included.            |
| startTime      | The earliest timestamp the method should return data for. Specified in UTC. The time format used must be "YYYY-MMDD HH:MM:SS.MMM". String.                                                 |
| endTime        | The latest timestamp the method should return data for. Specified in UTC. The time format used must be "YYYY-MMDD HH:MM:SS.MMM". String.                                                   |
| mergeSpan      | The amount of time, in minutes, that data should be merged into a single timestamp. The following values are supported:                                                                    |
|                | <ul> <li>Unmerged (real) values= 0</li> <li>Quarter of an hour= 15</li> <li>Hourly = 60</li> <li>Daily = 1440</li> </ul>                                                                   |

• Weekly = 10080

## getServerMeasureDataAcrossProjects Method (svdata)

Class

svdata.

#### Action

Queries monitoring data of server side monitoring transactions across multiple projects from the database. Both client and server-side monitoring data is included. The method's parameters are used to filter the data. All data that pass the filter are merged. For each available timestamp, one DataPoint is returned.

#### Syntax

```
dataPoints = svdata.getServerMeasureDataAcrossProjects(sessionId,
measureName, projectIds, transactionIds, locationIds, serverIds, startTime,
endTime, mergeSpan)
```

| Variable       | Description                                                                                                    |
|----------------|----------------------------------------------------------------------------------------------------|
| dataPoints     | A merged time series that includes all the data that pass the specified filter conditions. <i>DataPoint[</i> ].                                                                            |
| sessionId      | The session identifier. long.                                                                                                    |
| measureName    | The name of the measure to be queried. String.                                                                                                    |
| projectIds     | The project identifiers. When this parameter is null or empty, which means that the length of the parameter is zero, all projects are included. $int[]$ .                                  |
| transactionIds | Identifiers of all transactions that are to be included. When this parameter is null or empty, which means that the length of the parameter is zero, all transactions are included. int[]. |
| locationIds    | Identifiers of all locations that are to be included. When this parameter is null or empty, which means that the length of the parameter is zero, all locations are included. int[].       |
| serverlds      | Identifiers of all servers that should be included. When this parameter is null or empty, which means that the length of the parameter is zero, all servers are included.                  |
| startTime      | The earliest timestamp the method should return data for. Specified in UTC. The time format used must be "YYYY-MMDD HH:MM:SS.MMM". String.                                                 |
| endTime        | The latest timestamp the method should return data for. Specified in UTC. The time format used must be "YYYY-MMDD HH:MM:SS.MMM". String.                                                   |
| mergeSpan      | The amount of time, in minutes, that data should be merged into a single timestamp. The following values are supported:                                                                    |
|                | <ul> <li>Unmerged (real) values= 0</li> <li>Quarter of an hour= 15</li> <li>Hourly = 60</li> <li>Daily = 1440</li> </ul>                                                                   |

• Weekly = 10080

## mergeSeries Method (svdata)

Class

svdata.

#### Action

Merges a specified series to a single DataPoint.

#### Syntax

dataPoint = svdata.mergeSeries(series)

| Variable  | Description                                                                                                    |
|-----------|----------------------------------------------------------------------------------------------------|
| dataPoint | A merged time series that includes all the data as a single DataPoint. The returned data point uses <i>series</i> [0].getTime() as its time. <i>DataPoint</i> . |
| series    | The data series to merge. DataPoint[].                                                                                                    |

## svmonconfctrl

#### Description

This service enables the caller to query and apply changes to the active configuration.

The WSDL file of the service is available at /services/svmonconfctrl?wsdl.

| Methods |  |
|---------|--|
|---------|--|

| Name                   | Description                                                                                                    |
|------------------------|----------------------------------------------------------------------------------------------------|
| addScheduleExclusion   | Adds an exclusion to the specified schedule. String.                                                                          |
| createMonitor          | Creates a new monitor with the default monitor settings and the project schedule. int.                                        |
| createMonitor          | Creates a new monitor with the specified test script. int.                                                                    |
| createMonitor          | Creates a new monitor with the specified test script and user group. int.                                                     |
| deleteMonitor          | Deletes the monitor with the specified identifier.                                                                            |
| getLocationsOfSchedule | Retrieves the identifiers of the locations of a schedule. int[].                                                              |
| getMonitorSchedule     | Retrieves the schedule settings of the specified monitor. <i>ScheduleSettings</i> .                                           |
| getMonitorSettings     | Retrieves the settings of the specified monitor, for example the browser type, the name, and so on. <i>MonitorSetting[]</i> . |

| Name                   | Description                                                                                                    |
|------------------------|----------------------------------------------------------------------------------------------------|
| getMonitorSettingSpec  | Retrieves detailed information about a monitor setting, for example the name, the description, the data type, and so on. <i>MonitorSettingSpec</i> . |
| getProjectSchedule     | Retrieves the settings of the client-side or server-side project schedule. <i>Schedule</i> .                                                         |
| getScheduleExclusions  | Retrieves all exclusions of the specified schedule. RunExclusion[].                                                                                  |
| getTestScripts         | Retrieves the names of the available test scripts for the specified essential or file pool entry. String[].                                          |
| getUsergroupNames      | Retrieves the available user groups for the specified essential or file pool entry and the specified test script. String[].                          |
| makeScheduleLocal      | Duplicates the project schedule for a monitor without a monitor schedule and sets the duplicate as the monitor schedule.                             |
| redefineSchedule       | Redefines the settings of the specified schedule. String.                                                                                            |
| removeSchedule         | Removes the monitor schedule from the specified monitor and uses the project schedule instead.                                                       |
| runMonitor             | Runs the specified monitor. String.                                                                                                    |
| runMonitorsInProject   | Runs the monitors that belong to the specified project. String.                                                                                      |
| setLocationsOfSchedule | Sets the locations of a schedule.                                                                                                    |
| setMonitorState        | Activates or deactivates the specified monitor. String.                                                                                              |
| updateMonitorSettings  | Updates the settings of the specified monitor, for example the browser type, the name, and so on.                                                    |

# **MonitorSetting Class**

#### Description

The MonitorSetting class represents a monitor setting.

#### Syntax

public class MonitorSetting

#### **Properties**

| Name  | Description                                            |
|-------|--------------------------------------------------------|
| name  | Gets or sets the name of the monitor setting. String.  |
| value | Gets or sets the value of the monitor setting. String. |

## name Property

#### Class

- MonitorSetting
- MonitorSettingSpec

#### Action

Gets or sets the name of the monitor setting. Can have one of the following prefixes:

- Setting if it is a setting, for example Name.
- Attribute if it is an attribute, for example defined in the bdl script.

#### Syntax

public String name;

#### Access

Read and write.

### value Property

#### Class

- MonitorSetting
- MonitorSettingSpec

#### Action

Gets or sets the value of the monitor setting.

#### Syntax

public String value;

#### Access

Read and write.

# MonitorSettingSpec Class

#### Description

The MonitorSettingSpec class represents a detailed monitor setting specification.

#### Syntax

```
public class MonitorSettingSpec
```

#### **Properties**

| Name          | Description                                                              |
|---------------|--------------------------------------------------------------------------|
| name          | Gets or sets the name of the monitor setting. String.                    |
| description   | Gets or sets the description of the monitor setting. String.             |
| value         | Gets or sets the value of the monitor setting. String.                   |
| defaultValue  | Optional: Gets or sets the default value of the monitor setting. String. |
| dataType      | Gets or sets the data type of the monitor setting. String.               |
| allowedValues | Optional: Gets the allowed values of the monitor setting. String[].      |

### name Property

#### Class

- MonitorSetting
- MonitorSettingSpec

#### Action

Gets or sets the name of the monitor setting. Can have one of the following prefixes:

- Setting if it is a setting, for example Name.
- Attribute if it is an attribute, for example defined in the bdl script.

#### Syntax

public String name;

#### Access

Read and write.

### description Property (MonitorSettingSpec)

#### Class

MonitorSettingSpec.

#### Action

Gets or sets the description of the monitor setting.

#### Syntax

public String description;

#### Access

Read and write.

### value Property

#### Class

- MonitorSetting
- MonitorSettingSpec

#### Action

Gets or sets the value of the monitor setting.

#### Syntax

public String value;

#### Access

Read and write.

## defaultValue Property (MonitorSettingSpec)

#### Class

MonitorSettingSpec.

#### Action

Gets or sets the default value of the monitor setting.

#### Syntax

public String defaultValue;

#### Access

Read and write.

## dataType Property (MonitorSettingSpec)

#### Class

MonitorSettingSpec.

#### Action

Gets or sets the data type of the monitor setting. Can also include the allowed value, for example for type select. The following values are allowed:

- boolean
- float
- string
- password
- select

#### Syntax

public String dataType;

#### Access

Read and write.

### allowedValues Property (MonitorSettingSpec)

#### Class

MonitorSettingSpec.

#### Action

Gets the allowed values for the monitor setting.

#### Syntax

protected String[] allowedValues;

#### Access

Read and write.

## **RunExclusion Class**

#### Description

The RunExclusion class represents an exclusion.

#### **Inheritance Hierarchy**

- Entity
  - RunExclusion

#### Syntax

public class RunExclusion extends Entity

#### **Properties**

| Name              | Description                                                                                                    |
|-------------------|----------------------------------------------------------------------------------------------------|
| excludedDays      | Gets or sets the days of the week that should be excluded from the corresponding schedule. byte.                     |
| dontRunFromHour   | Gets or sets the earliest hour of the specified day that should be excluded from the corresponding schedule. int.    |
| dontRunFromMinute | Gets or sets the earliest minute of the specified hour that should be excluded from the corresponding schedule. int. |
| dontRunHowLong    | Gets or sets the time in milliseconds that should be excluded from the corresponding schedule. long.                 |
| timeZone          | Gets or sets the time zone. String.                                                                                  |

### excludedDays Property (RunExclusion)

#### Class

#### RunExclusion.

#### Action

Gets or sets the days of the week that should be excluded from the corresponding schedule. Each of the lower seven bits of the parameter are used to indicate that the exclusion is defined for the corresponding day of the week. The relation between bits and days of the week is as follows:

- BIT\_MONDAY = 0x01
- BIT\_TUESDAY = 0x02
- BIT\_WEDNESDAY= 0x04
- BIT\_THURSDAY= 0x08
- BIT\_FRIDAY = 0x10
- BIT\_SATURDAY= 0x20
- BIT\_SUNDAY = 0x40

**Syntax** public byte excludedDays;

#### Access

Read and write.

## dontRunFromHour Property (RunExclusion)

#### Class

RunExclusion.

#### Action

Gets or sets the earliest hour of the specified day that should be excluded from the corresponding schedule.

#### Syntax

public int dontRunFromHour;

#### Access

Read and write.

### dontRunFromMinute Property (RunExclusion)

#### Class

#### RunExclusion.

#### Action

Gets or sets the earliest minute of the specified hour that should be excluded from the corresponding schedule.

#### Syntax

public int dontRunFromMinute;

#### Access

Read and write.

### dontRunHowLong Property (RunExclusion)

#### Class

RunExclusion.

#### Action

Gets or sets the time in milliseconds that should be excluded from the corresponding schedule.

#### Syntax

public long dontRunHowLong;

#### Access

Read and write.

## timeZone Property (RunExclusion)

#### Class

RunExclusion.

#### Action

Gets or sets the time zone.

#### Syntax

public String timeZone;

#### Access

Read and write.

## **Schedule Class**

#### Description

The Schedule class represents a schedule.

#### **Inheritance Hierarchy**

- Entity
  - Schedule

#### Syntax

public class Schedule extends Entity

#### **Properties**

| Name          | Description                                                                                                    |
|---------------|----------------------------------------------------------------------------------------------------|
| endType       | Gets or sets how long the monitor is to run. int.                                                                                                    |
| startTime     | Gets or sets the time in milliseconds at which the monitor is to run for the first time. long.                                                       |
| endTime       | Gets or sets the time in milliseconds at which the monitor is to run for the last time. long.                                                        |
| interval      | Gets or sets the time in milliseconds between two successive runs of the monitor. long.                                                              |
| totalRuns     | Gets or sets the total number of runs that the monitor should execute.<br>This is only used if the value of the endType is<br>ENDTYPE_RUNCOUNT. int. |
| nextTimestamp | Gets the start time of the next scheduled run. long.                                                                                                 |

## endType Property (ScheduleSettings)

#### Class

- Schedule
- ScheduleSettings

#### Action

Gets or sets how long the monitor is to run. The following values are available:

| endType                | Value | Description                                                                                     |
|------------------------|-------|-------------------------------------------------------------------------------------------------|
| ENDTYPE_RUNFORE<br>VER | 0     | Executes the monitor with the specified interval forever.                                       |
| ENDTYPE_TIME           | 1     | Executes the monitor with the specified interval until the specified end time is reached.       |
| ENDTYPE_RUNCOUN<br>T   | 2     | Executes the monitor with the specified interval until the specified number of runs is reached. |

#### Syntax

public int endType;

#### Access

Read and write.

### startTime Property

#### Class

- Schedule
- ScheduleSettings

#### Action

Gets or sets the time in milliseconds at which the monitor is to run for the first time. The time is specified in milliseconds since midnight, January 1, 1970 UTC.

#### Syntax

public long startTime;

#### Access

Read and write.

### endTime Property (ScheduleSettings)

#### Class

- Schedule
- ScheduleSettings

#### Action

Gets or sets the time in milliseconds at which the monitor is to run for the last time. The time is specified in milliseconds since midnight, January 1, 1970 UTC.

#### Syntax

public long endTime;

#### Access

Read and write.

### interval Property (ScheduleSettings)

#### Class

- Schedule
- ScheduleSettings

#### Action

Gets or sets the time in milliseconds between two successive runs of the monitor.

#### **Syntax**

public long interval;

#### Access

Read and write.

### totalRuns Property (ScheduleSettings)

#### Class

- Schedule
- ScheduleSettings

#### Action

Gets or sets the total number of runs that the monitor should execute. This is only used if the value of the endType is ENDTYPE\_RUNCOUNT.

#### Syntax

public int totalRuns;

#### Access

Read and write.

### nextTimestamp Property (ScheduleSettings)

#### Class

- Schedule
- ScheduleSettings

#### Action

Gets the start time of the next scheduled run. The time is specified in milliseconds since midnight, January 1, 1970 UTC.

#### Syntax

```
public long nextTimestamp;
```

#### Access

Read only.

## ScheduleSettings Class

#### Description

The ScheduleSettings class represents the settings of a schedule.

#### **Inheritance Hierarchy**

- Entity
  - ScheduleSettings

#### Syntax

public class ScheduleSettings extends Entity

#### **Properties**

| Name          | Description                                                                                                    |
|---------------|----------------------------------------------------------------------------------------------------|
| endType       | Gets or sets how long the monitor is to run. int.                                                                                                    |
| startTime     | Gets or sets the time in milliseconds at which the monitor is to run for the first time. long.                                                       |
| endTime       | Gets or sets the time in milliseconds at which the monitor is to run for the last time. long.                                                        |
| interval      | Gets or sets the time in milliseconds between two successive runs of the monitor. long.                                                              |
| totalRuns     | Gets or sets the total number of runs that the monitor should execute.<br>This is only used if the value of the endType is<br>ENDTYPE_RUNCOUNT. int. |
| nextTimestamp | Gets the start time of the next scheduled run. long.                                                                                                 |

# addScheduleExclusion Method (svmonconfctrl)

#### Class

symonconfctrl.

#### Action

Adds an exclusion to the specified schedule.

#### Syntax

| Variable   | Description                                                                                                    |
|------------|----------------------------------------------------------------------------------------------------|
| status     | A status message that provides information regarding whether the requested process is delayed due to an unavailable application server. String. |
| sessionId  | The session identifier. long.                                                                                                    |
| scheduleld | The identifier of the schedule to which the exclusion is to be added. int.                                                                      |
| exclusion  | The exclusion to be added. RunExclusion.                                                                                                    |

status = sccentities.addScheduleExclusion(sessionId, scheduleId, exclusion)

## createMonitor Method (svmonconfctrl)

#### Class

symonconfctrl.

#### Action

Creates a new monitor with the default monitor settings and the project schedule. The first test script and the first user group for that script are used for monitor creation.

#### **Syntax**

```
monitorId = sccentities.createMonitor(sessionId, projectId, essentialName,
name, activate)
```

| Variable      | Description                                                                                                    |
|---------------|----------------------------------------------------------------------------------------------------|
| monitorId     | The identifier of the created monitor. int.                                                                                                    |
| sessionId     | The session identifier. long.                                                                                                    |
| projectId     | The identifier of the project for which the monitor should be created. int.                                                                                                    |
| essentialName | Hierarchy path and name of the essential or file pool entry. For example<br>CustomMonitors/performerProject.ltz for a file pool entry or Standard/<br>Pinger/FtpPinger for the ftp pinger essential. String. |
| name          | The name of the new monitor. String.                                                                                                    |
| activate      | Whether the monitor is activated after creation or not. boolean.                                                                                                    |

## createMonitor Method (svmonconfctrl)

#### Class

symonconfctrl.

#### Action

Creates a new monitor with the specified test script. A project may contain more than one script. Monitors created with this method have the default monitor settings and the project schedule. The specified test script and the first user group for that script are used for monitor creation.

#### Syntax

monitorId = sccentities.createMonitor(sessionId, projectId, essentialName, name, testScriptName, activate)

| Variable       | Description                                                                                                    |
|----------------|----------------------------------------------------------------------------------------------------|
| monitorId      | The identifier of the created monitor. int.                                                                                                    |
| sessionId      | The session identifier. long.                                                                                                    |
| projectId      | The identifier of the project for which the monitor should be created. int.                                                                                                    |
| essentialName  | Hierarchy path and name of the essential or file pool entry. For example<br>CustomMonitors/performerProject.ltz for a file pool entry or Standard/<br>Pinger/FtpPinger for the ftp pinger essential. String. |
| name           | The name of the new monitor. String.                                                                                                    |
| testScriptName | The name of the test script. String.                                                                                                    |
| activate       | Whether the monitor is activated after creation or not. boolean.                                                                                                    |

## createMonitor Method (svmonconfctrl)

#### Class

symonconfctrl.

#### Action

Creates a new monitor with the specified test script and user group. A project may contain more than one script and at least one user group exists for each script. Monitors created with this method have the default monitor settings and the project schedule. The specified test script and the specified user group are used for monitor creation.

#### Syntax

```
monitorId = sccentities.createMonitor(sessionId, projectId, essentialName,
name, testScriptName, userGroupName, activate)
```

| Variable       | Description                                                                                                    |
|----------------|----------------------------------------------------------------------------------------------------|
| monitorId      | The identifier of the created monitor. int.                                                                                                    |
| sessionId      | The session identifier. long.                                                                                                    |
| projectId      | The identifier of the project for which the monitor should be created. int.                                                                                                    |
| essentialName  | Hierarchy path and name of the essential or file pool entry. For example<br>CustomMonitors/performerProject.ltz for a file pool entry or Standard/<br>Pinger/FtpPinger for the ftp pinger essential. String. |
| name           | The name of the new monitor. String.                                                                                                    |
| testScriptName | The name of the test script. String.                                                                                                    |
| userGroupName  | The name of the user group. String.                                                                                                    |
| activate       | Whether the monitor is activated after creation or not. boolean.                                                                                                    |

# deleteMonitor Method (svmonconfctrl)

#### Class

svmonconfctrl.

#### Action

Deletes the monitor with the specified identifier.

#### **Syntax**

sccentities.deleteMonitor(sessionId, monitorId)

| Variable  | Description                                                |
|-----------|------------------------------------------------------------|
| sessionId | The session identifier. long.                              |
| monitorId | The identifier of the monitor that should be deleted. int. |

## getLocationsOfSchedule Method (svmonconfctrl)

#### Class

svmonconfctrl.

#### Action

Retrieves the identifiers of the locations of a schedule.

#### Syntax

locationIds = sccentities.getLocationsOfSchedule(sessionId, scheduleId)

| Variable    | Description                              |
|-------------|------------------------------------------|
| locationIds | The identifiers of the locations. int[]. |
| sessionId   | The session identifier. long.            |
| scheduleId  | The identifier of the schedule. int.     |

## getMonitorSchedule Method (svmonconfctrl)

#### Class

svmonconfctrl.

#### Action

Retrieves the schedule settings of the specified monitor.

#### Syntax

scheduleSettings = sccentities.getMonitorSchedule(sessionId, monitorId)

| Variable         | Description                                                                                                    |
|------------------|----------------------------------------------------------------------------------------------------|
| scheduleSettings | The schedule of the given monitor, or null if the monitor uses the project schedule. <i>ScheduleSettings</i> . |
| sessionId        | The session identifier. long.                                                                                  |
| monitorId        | The identifier of the monitor. int.                                                                            |

## getMonitorSettings Method (svmonconfctrl)

#### Class

svmonconfctrl.

#### Action

Retrieves the settings of the specified monitor, for example the browser type, the name, and so on.

#### Syntax

monitorSettings = sccentities.getMonitorSettings(sessionId, monitorId)

| Variable        | Description                                                      |
|-----------------|------------------------------------------------------------------|
| monitorSettings | The settings of the specified monitor. <i>MonitorSetting[]</i> . |
| sessionId       | The session identifier. long.                                    |
| monitorId       | The identifier of the monitor. int.                              |

## getMonitorSettingSpec Method (svmonconfctrl)

#### Class

symonconfctrl.

#### Action

Retrieves detailed information about a monitor setting, for example the name, the description, the data type, and so on.

#### Syntax

```
monitorSettingSpec = sccentities.getLocationsOfSchedule(sessionId, monitorId,
settingName)
```

| Variable           | Description                                                                              |
|--------------------|------------------------------------------------------------------------------------------|
| monitorSettingSpec | The detailed specification of the specified monitor setting. <i>MonitorSettingSpec</i> . |
| sessionId          | The session identifier. long.                                                            |
| monitorId          | The identifier of the monitor. int.                                                      |
| settingName        | The name of the setting. String.                                                         |

## getProjectSchedule Method (svmonconfctrl)

#### Class

svmonconfctrl.

#### Action

Retrieves the settings of the client-side or server-side project schedule.

#### **Syntax**

schedule = sccentities.getProjectSchedule(sessionId, projectId, serverSide)

| Variable   | Description                                                                                                    |
|------------|----------------------------------------------------------------------------------------------------|
| schedule   | The project schedule. Schedule.                                                                                                    |
| sessionId  | The session identifier. long.                                                                                                    |
| projectId  | The identifier of the project. int.                                                                                                    |
| serverSide | When true, the project schedule for server-side monitoring is returned. When false, the project schedule for client-side monitoring is returned. boolean. |

## getScheduleExclusions Method (svmonconfctrl)

#### Class

#### svmonconfctrl.

#### Action

Retrieves all exclusions of the specified schedule.

#### Syntax

runExclusions = sccentities.getScheduleExclusions(sessionId, scheduleId)

| Variable      | Description                              |  |
|---------------|------------------------------------------|--|
| runExclusions | The schedule exclusions. RunExclusion[]. |  |
| sessionId     | The session identifier. long.            |  |
| scheduleId    | The identifier of the schedule. int.     |  |

## getTestScripts Method (svmonconfctrl)

#### Class

#### svmonconfctrl.

#### Action

Retrieves the names of the available test scripts for the specified essential or file pool entry.

#### Syntax

testScripts = sccentities.getTestScripts(sessionId, projectId, essentialName)

| Variable      | Description                                                                             |
|---------------|-----------------------------------------------------------------------------------------|
| testScripts   | The names of the test scripts. String[].                                                |
| sessionId     | The session identifier. long.                                                           |
| projectId     | The project identifier. int.                                                            |
| essentialName | The hierarchy path and the name of the of the essential or the file pool entry. String. |

## getUsergroupNames Method (svmonconfctrl)

#### Class

svmonconfctrl.

#### Action

Retrieves the available user groups for the specified essential or file pool entry and the specified test script.

#### Syntax

```
usergroupNames = sccentities.getUsergroupNames(sessionId, projectId,
essentialName, scriptName)
```

| Variable       | Description                                                                             |
|----------------|-----------------------------------------------------------------------------------------|
| usergroupNames | The names of the user groups. String[].                                                 |
| sessionId      | The session identifier. long.                                                           |
| projectId      | The project identifier. int.                                                            |
| essentialName  | The hierarchy path and the name of the of the essential or the file pool entry. String. |
| scriptName     | The name of the test script. String.                                                    |

## makeScheduleLocal Method (svmonconfctrl)

#### Class

symonconfctrl.

#### Action

Duplicates the project schedule for a monitor without a monitor schedule and sets the duplicate as the monitor schedule. The new monitor schedule can then be modified without influencing the project schedule. If the monitor already has a monitor schedule nothing is done.

#### Syntax

sccentities.makeScheduleLocal(sessionId, monitorId)

| Variable  | Description                   |
|-----------|-------------------------------|
| sessionId | The session identifier. long. |

Description

monitorId

The identifier of the monitor. int.

## redefineSchedule Method (svmonconfctrl)

#### Class

symonconfctrl.

#### Action

Redefines the settings of the specified project schedule or monitor schedule.

#### Syntax

```
status = sccentities.redefineSchedule(sessionId, schedule)
```

| Variable  | Description                                                                                                    |
|-----------|----------------------------------------------------------------------------------------------------|
| status    | A status message that provides information regarding whether the requested process is delayed due to an unavailable application server. String.         |
| sessionId | The session identifier. long.                                                                                                    |
| schedule  | The schedule with the new settings. The identifier of the schedule must match the identifier of the schedule that you want to update. <i>Schedule</i> . |

## removeSchedule Method (svmonconfctrl)

#### Class

symonconfctrl.

#### Action

Removes the monitor schedule from the specified monitor and uses the project schedule instead. If there is no monitor schedule, nothing is done.

#### Syntax

sccentities.removeSchedule(sessionId, monitorId)

| Variable  | Description                         |
|-----------|-------------------------------------|
| sessionId | The session identifier. long.       |
| monitorId | The identifier of the monitor. int. |

## runMonitor Method (svmonconfctrl)

#### Class

symonconfctrl.

#### Action

Runs the specified monitor.

#### Syntax

| Variable  | Description                                                                                                    |
|-----------|----------------------------------------------------------------------------------------------------|
| status    | A status message that provides information regarding whether the requested process is delayed due to an unavailable application server. String. |
| sessionId | The session identifier. long.                                                                                                    |
| monitorId | The identifier of the monitor. int.                                                                                                    |

status = sccentities.runMonitor(sessionId, monitorId)

## runMonitorsInProject Method (svmonconfctrl)

#### Class

symonconfctrl.

#### Action

Runs the monitors that belong to the specified project.

#### Syntax

status = sccentities.runMonitorsInProject(sessionId, monitorId)

| Variable   | Description                                                                                                    |
|------------|----------------------------------------------------------------------------------------------------|
| status     | A status message that provides information regarding whether the requested process is delayed due to an unavailable application server. String. |
| sessionId  | The session identifier. long.                                                                                                    |
| projectId  | The identifier of the project. int.                                                                                                    |
| onlyActive | If true, only active monitors are scheduled to run. If false, all monitors are scheduled.                                                       |

## setLocationsOfSchedule Method (svmonconfctrl)

#### Class

symonconfctrl.

#### Action

Sets the locations of a schedule. Only locations assigned to the associated project can be assigned to the schedule.

#### Syntax

runExclusions = sccentities.setLocationsOfSchedule(sessionId, scheduleId)

| Variable   | Description                          |
|------------|--------------------------------------|
| sessionId  | The session identifier. long.        |
| scheduleId | The identifier of the schedule. int. |

Description

locationIds

Variable

The identifiers of the locations to set in the schedule. int[].

## setMonitorState Method (svmonconfctrl)

#### Class

symonconfctrl.

#### Action

Activates or deactivates the specified monitor.

#### Syntax

status = sccentities.setMonitorState(sessionId, monitorId)

| Variable  | Description                                                                                                    |
|-----------|----------------------------------------------------------------------------------------------------|
| status    | A status message that provides information regarding whether the requested process is delayed due to an unavailable application server. String. |
| sessionId | The session identifier. long.                                                                                                    |
| monitorId | The identifier of the monitor. int.                                                                                                    |
| active    | When true, the monitor is activated. Otherwise, the monitor is deactivated. boolean.                                                            |

## updateMonitorSettings Method (svmonconfctrl)

#### Class

symonconfctrl.

#### Action

Updates the settings of the specified monitor, for example the browser type, the name, and so on.

#### Syntax

sccentities.updateMonitorSettings(sessionId, monitorId)

| Variable        | Description                                                         |
|-----------------|---------------------------------------------------------------------|
| sessionId       | The session identifier. long.                                       |
| monitorId       | The identifier of the monitor. int.                                 |
| monitorSettings | The values of the settings to be updated. <i>MonitorSetting[]</i> . |

# **Accessing Web Services through Java**

A powerful option for accessing web services is to create SOAP calls directly from a Java application. The interface of a web service can be directly mapped to an interface in the Java programming language. Methods can then be called similarly to calling the methods of a local object.

Accessing a web service with Java involves the following steps:

- 1. Generating stub-classes out of the WSDL files that describe the web service interface.
- 2. Instantiating the stub classes in your application and invoking method calls.

Theses steps depend on the type of SOAP stack you are using. The SOAP stack manages the transformation of Java method calls (and its parameters) into SOAP packages, the transmission to a web server using HTTP, and the retransformation of the web service's SOAP response into Java objects.

The explanations and samples in this chapter are based on the Axis 1.1 SOAP stack from Apache.

To successfully use the Axis SOAP stack, ensure that the following JAR files are included in your CLASSPATH. These files are located in the lib subfolder of your Axis 1.1 installation folder:

- axis.jar
- commons-discovery.jar
- commons-logging.jar
- jaxrpc.jar
- saaj.jar
- wsdl4j.jar

The CLASSPATH must contain these files for all samples and explanations contained in this chapter.

## **Generating Stub Classes**

Stub classes are directly generated out of the WSDL file of a web service. Axis provides the org.apache.axis.wsdl.WSDL2Java Java class, which handles this task.

The following program execution generates all the Java source files that are required to call methods of the web service sccsystem. The option "-o" specifies the destination directory of the generated Java files.

java org.apache.axis.wsdl.WSDL2Java -o <destination folder> http:// www.yourFrontend.com/services/sccsystem?wsdl

After building the stub classes of the web service sccentities by using WSDL2Java, the com.segue.scc package is available in the destination folder specified using the option "-o". This package contains the bean classes that are returned by the different method calls of the web service sccentities and the stub classes and the interfaces that are required to call methods of the web service sccentities.

## **Instantiating Stub Classes and Invoking Methods**

Of the created stub classes, the following two are particularly useful for directly calling the corresponding web service:

- The interface that corresponds to the actual web service.
- The ServiceLocator class that provides methods for creating an instance of such an interface.

For the sccentities service, the created interface is the MainEntities class. The service locator class, called MainEntitiesServiceLocator, is located in the same package. The following sample

code shows how to acquire an instance of MainEntities from the locator class and how to call the getProjects() method:

```
MainEntities sccEntities = new MainEntitiesServiceLocator().getsccentities();
Project[] projects = sccEntities.getProjects(sessionId);
```

## **Sample Transaction**

The following sample code represents a complete transaction using the web services of Silk Performance Manager. The sample code prints out the intervals of the schedules of all monitors, grouped by the project that each monitor is associated with.

```
public static void main(String[] args)
throws ServiceException,
RemoteException
  SystemService system = new SystemServiceServiceLocator().getsccsystem();
 MainEntities entities = new MainEntitiesServiceLocator().getsccentities();
 MeasureEntities svEntities = new
MeasureEntitiesServiceLocator().getsventities();
 MonitorConfigControl config = new
MonitorConfigControlServiceLocator().getsvmonconfctrl();
  long sessionId = system.logonUser("admin", "admin");
 Project[] projects = entities.getProjects(sessionId);
  for(int i = 0; i < projects.length; i++)</pre>
    Monitor[] monitors = svEntities.getMonitors(sessionId,
projects[i].getId());
    System.out.println("Project '" + projects[i].getName() + "'");
    for(int j = 0; j < monitors.length; j++)</pre>
      Schedule schedule = config.getMonitorSchedule(sessionId,
monitors[j].getId());
      System.out.print("Monitor '" + monitors[j].getName() + "': ");
      if(schedule == null)
        System.out.println("no schedule defined");
      else
        System.out.println(schedule.getInterval() + "ms");
    System.out.println();
  }
}
```

# Index

### A

ActionSetting class sventities 61 actionType property Rule 75 activateExecServer method sccentities 40 activateProjects method sccentities 41 active property Entity 17 ExecServer 23 Rule 76 addLocationToProject method sccentities 41 addResourceTag method sccentities 41 addRuleExpressionPart method sventities 80 addScheduleExclusion method symonconfctrl 123 allowedValues property MonitorSettingSpec 117 AppModule class sccsystem 10 appModuleID property ExecServer 23 assignedProjects property **UserDetails 32** 

### В

beginsAt property Incident 71 boundCount1 property DataPoint 106 boundCount2 property DataPoint 106 browserId property ClientSideExecutionSet 62, 70

### С

ClientSideExecutionSet class sventities 62 Condition class sventities 63 conditionId property RuleExpressionPart 78 conditionName property RuleExpressionPart 78 configuration web services 8 convertToReadableTime method sccsystem 12, 13 count property DataPoint 104 createCondition method sventities 81

createCustomIncident method sventities 81 createdAt property UserGroup 34 createdBy property UserGroup 35 createDefaultRule method sccentities 82 createExecServer method sccentities 42 createLocation method sccentities 42 createMonitor method svmonconfctrl, default settings 124 symonconfctrl, test script 124 symonconfctrl, user group 125 createProject method sccentities 42 createRule method sventities 82 createRuleWithEssentialAction method sventities 83 createUser method sccentities 43 createUsergroup method sccentities 43 CustomIncident class sventities 65

### D

DataPoint class svdata 103 dataType property MonitorSettingSpec 117 dateFormat property **UserDetails 30** deactivateExecServer method sccentities 44 deactivateProjects method sccentities 44 defaultValue property MonitorSettingSpec 117 deleteCondition method sventities 83 deleteCustomIncident method sventities 84 deleteLocations method sccentities 44 deleteMonitor method symonconfctrl 126 deleteProjects method sccentities 45 deleteRule method sventities 84 deleteRuleExpressionPart method sventities 85 deleteUserGroup method

sccentities 45 deleteUsers method sccentities 45 description property MonitorSettingSpec 116 NamedEntity 12 UserGroup 34 dontRunFromHour property RunExclusion 119 dontRunFromMinute property RunExclusion 119 dontRunHowLong property RunExclusion 119

### Ε

eMail property **UserDetails 30** encryptAndSetPassword method sccentities 46 encryptPassword method sccsystem 13 endsAt property Incident 72 endTime property Schedule 121 ScheduleSettings 121 endType property Schedule 121 ScheduleSettings 121 Entity class webservices 11 EssentialDescription class sccentities 21 EssentialGroup class sccentities 22 EssentialSubGroup class sccentities 22 excludedDays property **RunExclusion 118** execServerHostName property ExecServer 24 ExecutionLogEntry class sventities 66 ExecutionSet class sventities 69

### F

firstDayOfWeek property UserDetails 30 firstName property User 28 fullPathName property EssentialDescription 21 FilePoolEntry 27

### G

getActionEssentials method sventities 85 getActionSettings method sventities 85

getActionTypeIds method sventities 86 getAlertingLocations method sventities 86 getAllEssentials method sccentities 46 getAllMemberships method sccentities 46 getAllProjects method sccentities 47 getAllResourceTags method sccentities 47 getAllRoles method sccentities 38 getAllUserGroups method sccentities 38 getApplicationModules method AppModule 14 getClientMeasureData method svdata 106 getClientMeasureDataAcrossProjects method svdata 107 getClientSideExecutionSets method sventities 86 getCondition method sventities 87 getConditions method sventities 87 getCustomIncident method sventities 88 aetCustomIncidents method sventities 88 getEssentialGroups method sccentities 48 getEssentials method sccentities 48 getEssentialSubGroups method sccentities 48 getExecServerById method sccentities 49 getExecServersOfLocation method sccentities 49 getExecutionLog method sventities 89 getFilePoolEntries method sccentities 50 getGroupById method sccentities 50 getGroupByName method sccentities 50 getLastClientData method svdata 108 getLastData method svdata 109 getLastServerData method svdata 109 getLocationDetails method sccentities 51 getLocations method sccentities 39 getLocationsForProject method sccentities 40

getLocationsOfSchedule method symonconfctrl 126, 127 getMeasureData method svdata 110 getMeasureNamesForProject method sventities 90 getMeasures method sventities 90 getMembershipsOfGroup method sccentities 51 getMembershipsOfUser method sccentities 51 getMonitors method sventities 91 getMonitorSchedule method symonconfctrl 126 getMonitorSettings method symonconfctrl 127 getPageURL supported reports 93 getPageURL method sventities 91 sventities, detailed 92 getProfiles method sventities 95 getProjectById method sccentities 52 aetProjects method sccentities 39 getProjectSchedule method symonconfctrl 128 getProjectsForUser method sccentities 39 getResultLocations method sventities 95 getRoleById method sccentities 52 getRule method sventities 96 getRuleIncidents method sventities 97 sventities, timespan 97 getRules method sventities 96 getRulesExpressionParts method sventities 96 getScheduleExclusions method svmonconfctrl 128 getServerMeasureData method svdata 111 getServerMeasureDataAcrossProjects method svdata 112 getServersForProject method sventities 98 getServerSideExecutionSets method sventities 98 getTestScripts method svmonconfctrl 128 getTransactionsForMonitor method sventities 99 getTransactionsForProject method sventities 98

getUserDetails method sccentities 53 getUsergroupNames method svmonconfctrl 129 getUsers method sccentities 53 groupId property UserGroupMembership 36 groupName property UserGroupMembership 36

#### Η

```
hasOwnSchedule property
Monitor 74
hasResultFiles property
ExecutionLogEntry 68
hasResults property
ExecutionLogEntry 69
```

### I

id property Entity 11 Role 37 UserGroup 33 ID property Project 18 Incident class sventities 71 interval property Schedule 122 ScheduleSettings 122 invalidateInReports property CustomIncident 66 isActive property Location 18 isLocked property User 28 UserGroup 34 isMixedModeAuthentication method sccentities 53 isReal property LocationDetails 21

### J

Java web services, accessing 133

### L

Location class sccentities 18 location property ExecutionLogEntry 67 LocationDetails class sccentities 19 locationId property ExecServer 24 ExecutionSet 71 locationRestriction property Condition 65 login property User 29 logonUser method sccsystem 14

#### Μ

makeScheduleLocal method symonconfctrl 129 max property DataPoint 105 maxBandwidth property ExecServer 24 maxConcurrentExecutions property ExecServer 25 Measure class sventities 72 measurement property Condition 64 measureType property Condition 64 mergeSeries method svdata 113 message property ExecutionLogEntry 67 method invocation web services 8 methods invoking 133 min property DataPoint 105 Monitor class sventities 73 monitoredServerId property Monitor 74 MonitorSetting class symonconfctrl 114 MonitorSettingSpec class symonconfctrl 115 moveRuleExpressionPart method sventities 99

### Ν

name property ActionSetting 61 MonitorSetting 114, 116 MonitorSettingSpec 114, 116 NamedEntity 12 Role 38 UserGroup 33 NamedEntity class webservices 11 nextRun property Monitor 74 nextTimestamp property Schedule 122 notifyFailMessage property **RuleIncident 79** notifyFailState property

RuleIncident 79

### 0

operator property Condition 64

### Ρ

pageRefreshTime property **UserDetails 31** problemAlertTimeout property ExecServer 25 projectAssignments property UserGroup 35 projectId property Condition 69 CustomIncident 69 ExecutionLogEntry 69 ExecutionSet 69 Rule 69 proxyHostName property LocationDetails 19 proxyPort property LocationDetails 20 proxyType property LocationDetails 20

### R

readableTime property DataPoint 104 recurThreshold property Rule 76 recurTimespan property Rule 76 redefineSchedule method symonconfctrl 130 removeLocationFromProject method sccentities 54 removeResourceTag method sccentities 54 removeSchedule method symonconfctrl 130 rmiProxyPort property ExecServer 25 rmiProxyPortSSL property ExecServer 25 Role class sccentities 37 roleId property UserDetails 31 UserGroupMembership 36 roleName property UserGroupMembership 37 Rule class sventities 75 RuleExpressionPart class sventities 77 ruleId property RuleExpressionPart 77

RuleIncident class sventities 78 RunExclusion class svmonconfctrl 118 runMonitor method svmonconfctrl 130 runMonitorsInProject method svmonconfctrl 131

### S

sccadminctrl methods 58 sccentities methods 15 sccsystem methods 10 Schedule class symonconfctrl 120 ScheduleSettings class symonconfctrl 123 separatorString property **UserDetails 31** Server class sventities 79 ServerSideExecutionSet class sventities 80 sessions creating 9 ending 9 handling 9 setLocationsOfSchedule method symonconfctrl 131 setMixedModeAuthentication method sccentities 55 setMonitorState method symonconfctrl 132 setPassword method sccentities 55 setProjectState method sccadminctrl 59 setProxyUsernameAndPasswordForLocation method sccentities 55 severity property Incident 72 Rule 77 shortDateFormat property **UserDetails 32** Silk Performance Manager API 7 SOAP sessions 9 speedld property ClientSideExecutionSet 63 startTime property Schedule 121 ScheduleSettings 121, 122 state property ExecServer 26 Monitor 73 stub classes generating 133

instantiating 133 sum property DataPoint 104 sumSquare property DataPoint 105 svdata methods 102 sventities methods 59 svmonconfctrl methods 113

#### Т

thresholdValue property Condition 64 time property DataPoint 68 ExecutionLogEntry 68 timeZone property **RunExclusion 120** timeZoneld property **UserDetails 32** totalRuns property Schedule 122 ScheduleSettings 122 transaction sample 134 Transaction class sventities 80 transaction property ExecutionLogEntry 68 transactionId property Condition 70 ExecutionLogEntry 70 ExecutionSet 70

### U

updateActionSettings method sventities 100 updateCondition method sventities 100 updateCustomIncident method sventities 100 updateEssentialActionSettings method sventities 101 updateExecServer method sccentities 56 updateLocation method sccentities 56 updateMembershipsOfGroup method sccentities 57 updateMembershipsOfUser method sccentities 57 updateMonitorSettings method symonconfctrl 132 updateProject method sccentities 57 updateRule method sventities 101 updateRuleExpressionPart method

sventities 102 updateUser method sccentities 58 updateUserGroup method sccentities 58 useCentralProxy property LocationDetails 20 User class sccentities 28 UserDetails class sccentities 29 UserGroup class sccentities 33 UserGroupMembership class sccentities 35 userId property UserGroupMembership 36 useSSL property ExecServer 26

### V

value property ActionSetting 62 MonitorSetting 115, 116 MonitorSettingSpec 115, 116

### W

web service sessions creating 9 ending 9 handling 9 web services about 7 accessing, Java 133 overview 10 sessions 9 setup 8